$N82 - 20486$ 

# MAX-PLANCK-INSTITUT FUR STROMUNGSFORSCHUNG

 $77M - 76673$ 

i<br>i<br>i<br>i<br>i<br>i<br>i 医子宫 医单角的第三人称单数

Bericht 110/1981

Entwicklung eines Cerates

zur Auswertung von Interferogrammen

von

Friedhelm Becker Gerd E.A. Meier Horst Wegner

Juni 1981

# GOTTINGEN

 $4782 - 11$ 

# Zusammenfassung

ImRa-hmen des Forschungsprojektes wurde'ein System-fur-die Auswer'- ' tung von Interferenzmustern entwickelt. Interferogramme von klassischen und holografischen Interferometern werden mit Hilfe eines Fernsehabtastverfahrens digitalisiert und in einenRechner eingegeben. Nach einer von der Qualität der Vorlagen abhängigen Bildvorverarbeitung wie zeitlicher und räumlicher Mittelung, Subtraktion der Untergrundintensität oder zweidimensionaler Filterung zur Elimination von Stormustern und einer Grau- . werttransformation werden die Flanken der Interferenzstreifen als Polygonziige aus dem Interferenzbild extrahiert. Diese Darstellung wird nach 5. | der automatischen Numerierung der Linien und einer Beseitigung von eventuell durch Kontrast- oder Auflosungsmangel aufgetretenen Linienunterbrechungen in eine Polynomdarstellung gebracht, die die Objektfunktion durch einen Satz von Koeffizienten an einem regelmäßigen Gitter beschreibt. Es werden Beispiele zur Mittelung und Differenzbildung von Interferogrammen, sowie zur Analyse von Strukturen (Herstellungsfehlern) in Testhologrammen 73 von Kraftfahrzeugreifen angegeben.

実際 ちき

i I

\* § !<br>!

 $\cdot$   $\cdot$ 

• J

. i •:

 $\frac{1}{2}$   $\frac{3}{2}$ 

# Summary

\* I **India** 

During the research period of this project a system for the evaluation of interference patterns has been developed. For digitizing and processing of the interferograms from classical and holografic interferometers a picture analysis system based upon a computer with a television digitizer has been installed. Depending on the quality of the interferograms, four different picture enhancement operations may be used: signal averaging, spatial smoothing, subtraction of the overlayed intensity function and the removal of distortion-patterns using a spatial filtering technique in the frequency spectrum of the interferograms. The extraction of fringe loci, from the digitized interferograms is performed by a floating-threshold method. The fringes are numbered using a special scheme after the removal of any fringe disconnexions which appeared if there was unsuffieient contrast in the holograms. The reconstruction of the object function from the fringe field is achieved by a local polynomial least-squares approximation with spline fit. Applications are given, demonstrating the averaging and subtraction of interferograms as well as the analysis of structures (defects of fabrication) in the holografic interferograms of car-tyres.

# Inhaltsverzeichnis

ιg,

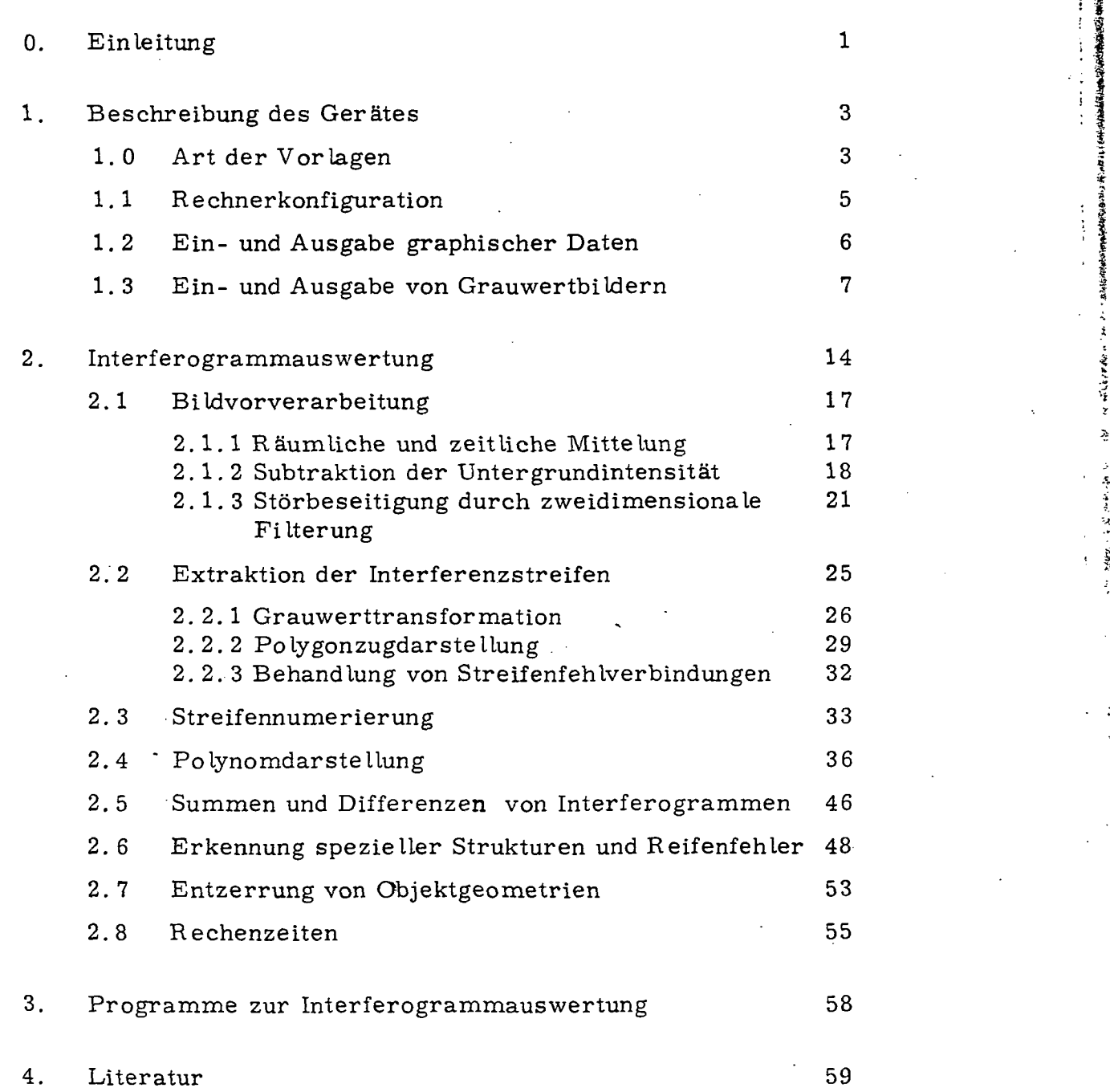

 $\overline{0}$ 

&

無い 上向下の客室のおやだ

\* •

(2) 深深无法十分暴烈 三十

Seite

# 0. Einleitung

Die vorliegende Arbeit ist eine Zusammenfassung der dreijährigen Tätigkeit an einem vom BMFT geförderten Projekt, das zum Ziel hatte, ein System zur automatischen Auswertung von Interferogrammen und Holq-. grammen zu entwickeln.

'I

**I**<br>India

s

 $\mathbf 1$ 

WShrend dieser Zeit wurden die einzelnen Verfahrensschritte wie Aufbau. | des Rechnersystems und der Hardware, graph. Dateneingabe und -mani- 1 pulation, Grauwertbildaufnahme und -digitalisierung, Interferenzstreifen- f erkennung und Numerierung, sowie Erkennung und Beseitigung von even- i tuell aufgetretenen Auswertungsfehlern entwickelt und erprobt. Aufierdem 1 wurde eine Methode der zweidimensionalen Polynomapproximation entwickelt um die ausgewerteten Interferogramme in eine numerisch geeignete Form zu transformieren, und sie der letztlich vorgesehenen Endauswertung I  $z$ u $z$ u $\tilde{z}$ u $\tilde{z}$ 

Die angesprochenen Verfahrensschritte sind ausführlich bereits in den Zwischenberichten I-V [1] zum Forschungsprojekt beschrieben worden, so daß sie hier nur noch relativ kurz besprochen werden sollen.

Angewendet wurde das System fiir die Auswertung von Mach-Zehnder-Interferogrammen von instationären transsonischen Strömungen [6, 7], sowie für die Analyse von Doppelbelichtungshologrammen von Kraftfahrzeugreifen [8] der Fa. Continental-Gummiwerke.

Ein betrachtlicher Teil der Zeit wurde fiir das Auffinden und die Analyse von Strukturen in den Reifentesthologrammen der Fa. Continental aufgewendet, die Riickschlusse auf Reifenherstellungsfehler geben sollen.

Für die Wahl des von uns verwendeten Fernsehabtastverfahrens zur Aufnahme der Interferogramme sprechen neben der Geschwindigkeit und des reichhaltigen Angebotes von Videokameras mit speziellen Aufnahmerohren auch die erzielbaren Auflösungen, die mit den zum Projektbeginn auf dem Markt befind lichen Bildspeichersystemen der in Fragekommenden Preisklasse nicht erzielt werden konnten.

• Die mit guten Videokameras erzielbaren Auflosungen von 500 - 600 Linien pro Bildzeile sind für die Auswertung der Interferogramme ausreichend-. wie auch eine Untersuchung an synthetischen Hologrammen gezeigt hat [2]. Die Grauwertauflosung 1st im Vergleich mit Scanningphotometern bei. Videosystemen zwar nicht sehr groß, reicht aber für die Analyse von.  $m$ orphologischen Merkmalen völlig aus [3]...

. .

Ė

i india

Einige inzwischenauf dem Markt befindliche Bildspeichersysteme mit ver-. besserter Auflösung könnten durchaus an dem System eingesetzt werden, zumal wenn sie durch geeignete Hardwareausriistung zu einer gewissen Bildvorverarbeitung (z.B. Bildmittelung) geeignet sind. Von uns wurde keine spezielle Hardware zur Bilddatenvorverarbeitung entwickelt, da der Schwerpunkt des Projektes auf der Auswertung der Interferogramme und deren Weiterverarbeitung lag.

## 1. Beschreibung des Gerätes

Das System zur Auswertung von Interferogrammen besteht aus den Kom- • ponenten Rechnerhardware und -software,'Ein- und Ausgabe graph. Daten, Grauwertbildeingabe, Grauwertbildausgabe, Filmprojektorsteuerung und Hologrammrekonstruktionsvorrichtung. Diese Komponenten werden im folgenden genauer beschrieben. Eine Konfigurationsskizze des Systems zeigtAbb. 1.

i £

# 1. 0 Art der Vorlagen

Die zur Zeit verwendeten Bildvorlagen sind mit Hochgeschwindigkeitskameras auf 16 mm-Film aufgenommene Mach-Zehnder-Interferogramme von instationären transsonischen Strömungen [6, 7] und auf Film regi-\* strierte Doppelbelichtungshologramme von holografischen Kraftfahrzeugreif enuntersuchungen der Fa. Continental Gummiwerke Hannover [8].. Die Abb. 3a und 4a zeigen typische Beispiele. Die Reifentesthologramme werden in einer Rekonstruktionsvorrichtung mit einem He-Ne-Laser rekonstruiert und mit einem Weitwinkelobjektiv auf die Aufnahmerohre der Videokamera abgebildet. Die Weitwinkeloptik ist erforderlich, weil jedes Hologramm einen ca. 100<sup>0</sup>-Ausschnitt der von innen aufgenommenen Reifenlaufflache zeigt.

Grundsatzlich sind jedoch auch Vorlagen anderer Formate mit dem System auswertbar, da durch Wechseln des Kameraobjektivs der Abbildungsmafistab in einem großen Bereich eingestellt werden kann. Für die Auswertung anderer Formate müßte lediglich die automatische Zuführung (Filmprojektor), die bei der Serienauswertung unumgänglich ist, angepaßt werden.

 $\mathbf{I}$ 

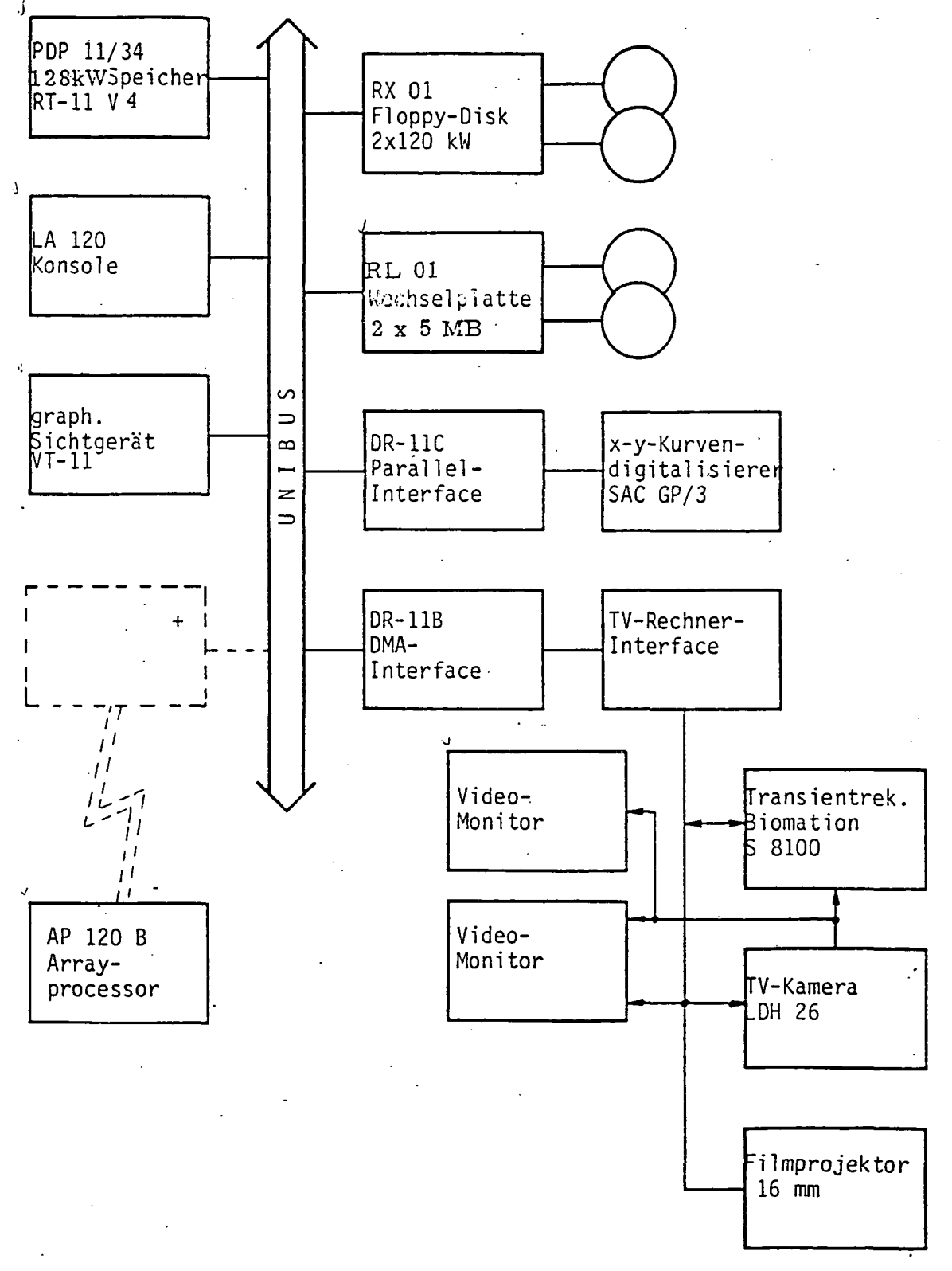

ŧ

+ geplante schnelle Datenleitung zur Mitbenutzung eines Array-<br>processors, der bereits an einem anderen Projekt eingesetzt wird

HOW IN 1979

Die Bildqualität der Mach-Zehnder-Interferogramme zeichnet sich durch relativ gute Kontraste, sowie durch eine recht gleichformige Aus leuchtung des Testobjektes aus. Außerdem sind in den meisten Fällen keine Störobjekte im Meßfeld. In einigen Fällen, in denen Markierungen im Meßfeld vorhanden sind, sind die jedenfalls ortsfest und können so leicht beriicksichtigt werden.

|<br>|<br>|-<br>| 12: ]<br>|-<br>|<br>|<br>|<br>|  $i-\hat{a}$ 

 $\frac{1}{2}$ 

!<br>!<br>!

Die Reifentesthologramme haben dagegen einen stark variierenden, zum Teil sehr geringen Kontrast, der zu den Bildrandern hin stark abfallt.

Durch ungleichmaflige Ausleuchtung bei der Hologrammaufnahme und. Streuerscheinungen, die zu einem Interferenzmuster auf dem Hologramm- : ? film fiihren, ergibt sich iiberdies eine starke Modulation der Untergrund- \ | intensität. Ferner zeichnen sich die Heizbalgabdrücke zum Teil sehr stark ab. Diese Heizbalgabdrücke sind schräg zur Reifenlaufrichtung verlaufende schmale Verdickungen, die bei der Reifenherstellung entstehen und nicht vermeidbar sind. Auf diesen Heizbalgabdrücken ist das Interferenzmuster z. T. bis zu einer halben Streifenbreite verschoben was u.U. zu | 3 Fehlinterpretationen bei der späteren Auswertung führen kann. Da durch das Aufnahmeprinzip das Objekt mit abgebildet wird, führen alle im Meßbereich liegenden Objekte, wie die sog. Spreizer (die Stangen, die den Reifen auseinanderhalten) sowie ungleichmafiige Reflexion auf der Reifen- ' '\* oberfläche zu zusätzlichen Störungen. Die Abb. 3b und 4b zeigen typische Kontrastverläufe der Interferogramme und Reifentesthologramme.

# 1. 1 Rechnerkonfiguration

Die Rechnerkomponente besteht aus einem PDF 11/34 Rechner (Digital Equipment) der mit 256 Kilobyte (KB) MOS-Speicher ausgeriistet ist. Als externe Speichermedien stehen ein Floppy-Disk-Doppellaufwerk (je 240 KB)

sowie zwei Wechselplattenlaufwerke RL01 (je 5 MB) zur Verfiigung. Welter 1st der Rechner bestiickt mit einem 16 Bit Para lie linterface zum AnschluB eines Kurvendigitalisierers zur Eingabe graph. Daten, mit einem 16-Bit DMA-Interface zum Anschlufl des Bilddigitalisierers und mit einem seriellen Interface (V 24) zur Kommunikation mit einem Rechnerverbundsystem. Zur Ausgabe von graph. Daten steht ein graph. Sichtgerat VT-11 (Bildwiederholtyp) mit Lichtgriffel zur Verfugung. Als Betriebssystem wird das Echtzeitbetriebssystem RT-11 und als Kommunikationssoftware DECnet/RT von Digital Equipment benutzt;

Das System wird demnächst nach Installation einer schnellen Datenver-\*) bindung Zugriff auf einen Arrayprocessor haben, der bereits an einem. anderen Projekt eingesetzt wird. Ein Arrayprocessor ist ein schneller Spezialrechner, der insbesondere Vektor- und Matrixoperationen sehrschnell durchführen kann und für den Durchsatz großer Datenmengen geeignet ist. Durch Verlegen eines grofien Teiles der Auswerteprogramme, insbesondere der rechenintensiven Programmsegmente auf den Arrayprocessor konnte die Auswertezeit drastisch (um den Faktor 10-50) verkiirzt werden.

# 1.2 Ein- und Ausgabe graphischer Daten

1 ' \* I 5 |

I TO DE L'OLDE DE MEDIAN ANNE DES PROPRESSES

医单位

Die Eingabe graphischer Daten wird mit einem Kurvendigitalisierer -(Graf/Pen GP 3 der Fa. SAC), der eine Auflösung von 4000 x 4000 Punkten hat, durchgeführt. Der Kurvendigitalisierer ist an den Rechner über eine Koppelelektronik und ein 16-Bit Paralle linterface angeschlossen.

 $\overline{\mathbf{z}_i}$ AP 120 B von Floating Point Systems

- 6 -

Die graph. Dateneingabe wird benutzt für die Erfassung der Interferenzstreifenverläufe bei der halbautomatischen Interferogrammauswertung, wobei die Streifen der auf das Tablett des Digitalisierers projizierten ; Interferogramme von einem Auswerter von Hand nachgefahren werden, sowie zur Eingabe von Randkonturen der auszuwertenden Objekte. j

i

**Industrial** 

医卡雷布氏染色法的

•s\*

Die Eingabe der Daten erfolgt mit einem Datenerfassungsprogramm ' mit dem im interaktiven Betrieb Funktionen wie Eingeben von Streifenkoordinaten und Streifenbezeichnungen, Darstellen der eingegebenen | Daten auf dem graph. Sichtgerät in Form von Polygonzügen, Koordinatentransformationen, Durchführen einer Redundanzreduktion der Streifenkoordinaten, Löschen von Datenpunkten und Polygonzügen, sowie Abspeichern der Datenstrukturen und Darstellen bereits erfafiter Daten-. | strukturen auf dem Bildschirm möglich sind. (s. Programm  $FAW2$ , Programmbibliothek FAWLIB sowie Programmbeschreibung FAWTXT im Teil II) •

# 1. 3 Ein- und Ausgabe von Grauwertbildern

Die Eingabe der Interferogramme und Hologramme in den Rechner geschieht mit Hilfe eines Video-Bilddigitalisierers, der das Videosignal. einer handelsüblichen Videokamera verarbeitet. Es stehen zwei Video-, kameras mit verschiedenen Aufnahmeröhren zur Verfügung. Eine ist mit einer 1" Plumbicon-Rohre und die andere mit einer empfindlicheren  $2/3$ " Newvicon-Röhre ausgerüstet; diese wird zur Aufnahme der relativ lichtschwachen Hologrammrekonstruktionen verwendet. Der Bilddigi-' talisierer besteht aus einem programmierbaren Transientrekorder (Biomation Model S 8100), der uber ein Steuerinterface an den Rechner angeschlossen ist. Dieses Steuerinterface besteht aus einem Bussystem, an das die einzelnen Steuerelemente wie Synchronisationsteil, TV-Zeilen- I zähler und Relaissteuereinheit für die Filmprojektorsteuerung angeschlos-" - tsen sind. Das Steuerinterface ist modular aufgebaut und könnte leicht durch zusätzliche Einheiten (wie z. B. Kamerapositionierung usw.) erweitert werden. Eine Skizze des TV-Steuerinterface zeigt Abb. 2.

Das Video-Signal der Fernsehkamera wird mit dem Transientrekorder I mit vorgegebener Frequenz (bis zu 100 MHz) mit einer Auflösung von, 8 Bit digitalisiert und dann vom Rechner per DMA-Transfer ubernommen. ra di Der Transientrekorder wird dabei mit dem Synchronisationsimpuls der-Fernsehzeile gestartet, bei der die Digitalisierung beginnen soll. Je nach gewählter Abtastfrequenz werden pro Transientrekorderburst zwischen 1 und 10 Fernsehzeilen erfaßt. Die Auflösung beträgt in der Zeilenrichtung bis zu 1600 Punkte bei max. ca. 600 Zeilen, wobei allerdings mit den zur Zeit verwendeten Videokameras eine Zeilenauflösung von über ] 1000 Punkten pro Zeile nicht erreicht werden kann.

i"

II<br>Internet |

Da nach dem Abtasten einer Zeilenfolge bis zum Abtasten der nächsten. Zeilenfolge wegen des Zeilensprungverfahrens 20 ms bzw. 40 ms gewartet werden müssen, bleibt genug Zeit für den Datentransfer in den Rechner und fur einfache Rechenoperationen (wie z.B. Grauwerttransformationen, Signalmittelung).

 $\mathbf{1}$  •  $\mathbf{1}$   $\mathbf{1}$   $\math$ 

1

t f  $\mathbf{p}^{\prime}$ :

Für die von uns normalerweise benutzten Auflösungen von 512 Spalten und 256 Zeilen bzw. 512 Spalten und 512 Zeilen ergeben sich Abtastzeiten von ca. 5 sec. bzw. ca. 10 sec. Diese Zeiten könnten auf etwa ein Drittel reduziert werden, wenn in einem TV-Frame drei Zeilenfolgen abgetastet wiirden, was wegen der Datentransferzeit in den Rechner von ca. 5 ms \* möglich ist.

 $\begin{pmatrix} 1 & 1 & 1 \\ 0 & 1 & 1 \end{pmatrix}$ 

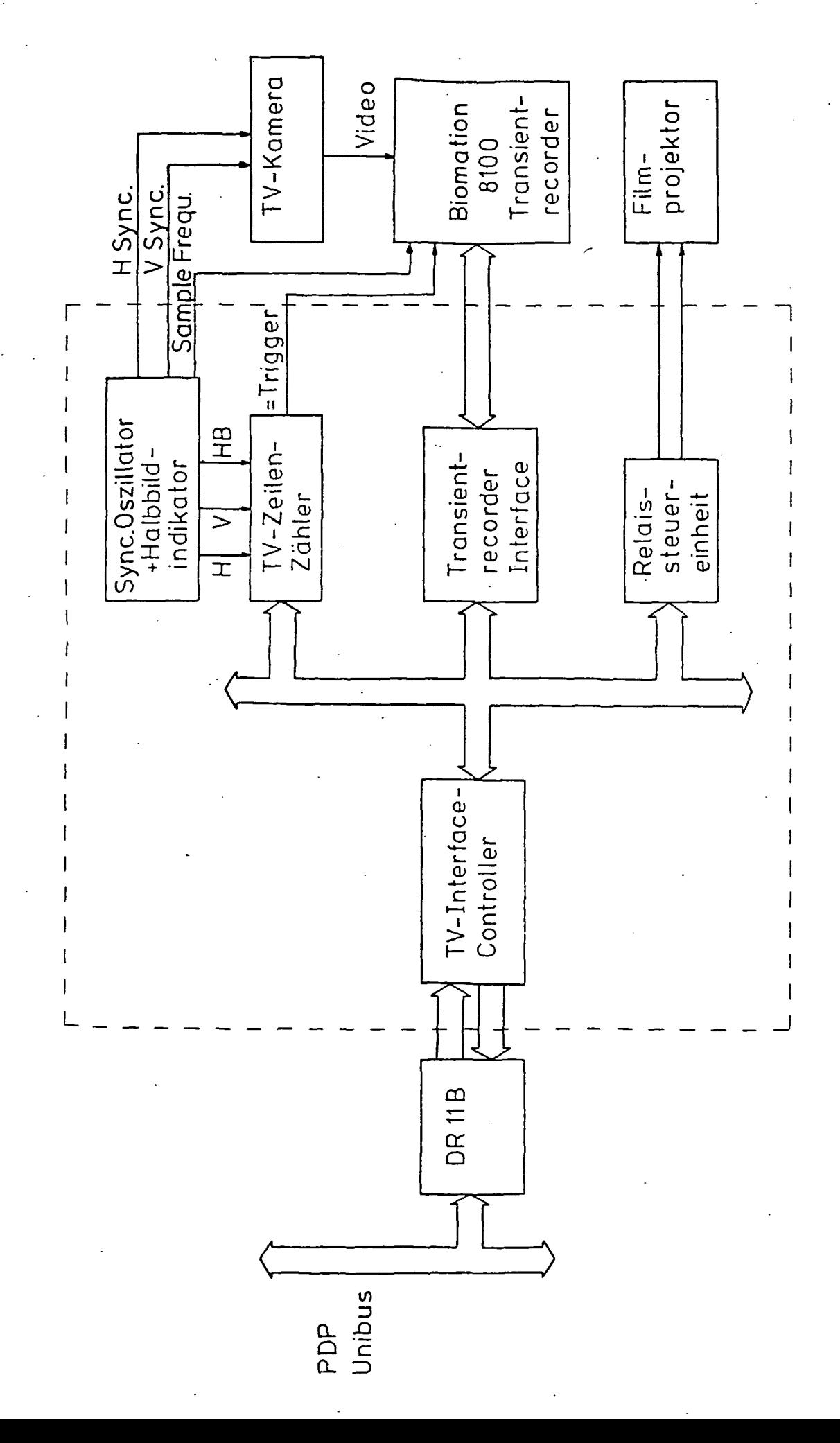

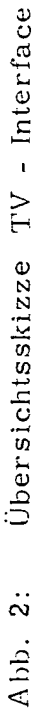

白 西首落 いんて 事業 和学 でもうふき 必ず くり エー・イント 仕様する こうりょくそう デイ・アープ コーヒー しゅせらい こうさいかせい

t,

 $\overline{9}$ 

Die Unterprogramme zur Steuerung des Bilddigitalisierers und des Projektors, sowie Unterprogramme zur schnellen Bilddatenmanipulation wie Addition, Grauwerttransformation und zum Datentransfer in den Virtual-Memory-Bereich (Speicherbereich von 56 - 248 KB der vom Betriebssystem normalerweise nicht benutzt wird) sind in der Programmbibliothek TVLIB zusammengestellt (s. Teil II). Diese Programme sind tiberwiegend im Assemblercode geschrieben, um Verarbeitungsgeschwindigkeiten moglichst klein zu halten und einige hardwarenahe Programme einfach zu realisieren. AUe Assemblerunterprogramme sind jedoch von FORTRAN-Programmen aufrufbar, so daß die Realisierung komplexerer Bildauswerteprogramme in der einfacheren Programmiersprache FORTRAN erfolgen kann, ohne daß Zeitnachteile in Kauf genommen \verden miissen.

Die Ausgabe von Grauwert- oder Binarbildern ist im wesentlichen nur in der Entwicklungsphase des Systems notig, um Auswirkungen bestimmter Bildverarbeitungsalgorithmen zu untersuchen und zu Dokumentationszwecken.

Hierzu wird auch das graph. Sichtgerat VT-11 verwendet. Auf dem Sichtgerät können 1024 x 1024 Punkte adressiert werden, es können jedoch maximal ca. 2000 Punkte gleichzeitig dargestellt werden, wobei durch, die Nachleuchtdauer des Schirms sich bei der Anzeige von Binärbildern der Eindruck eines stehenden Bildes ergibt. Die Ausgabe von Grauwertbildern geschieht durch je nach Helligkeit mehrfaches Anzeigen der Bildpunkte auf dem Schirm, und durch Abfotografieren des Bildschirms mit z. B. einer Polaroidkamera. Damit die Ausgabezeit nicht zu groß wird (bei der Intensität 256 müßte der Punkt ja 256 mal angezeigt werden), werden die 8-Bit. Grauwerte linear auf 4-Bit-Werte abgebildet gemäßder Transformation

$$
g_4(x,y) = a(g_8(x,y) - g_0)
$$

 $-10 -$ 

wobei  $g(x, y)$  der Grauwert an der Stelle  $(x, y)$  ist. Die Werte a und  $g_0$ , die man z.B. aus dem Grauwerthistogramm (der prozentualen Verteilung der einzelnen Grauwerte) gewinnen kann, können dabei zur Ausnutzung des Dynamikbereiches vorgegeben werden.

- 11 -

Da die Punkte des Sichtgerätes in einem quadratischen Raster angeordnet sind, die Bildelemente der digitalisierten Bilder aber je nach Wahl von Abtastfrequenz und Zeilenabstand nichtquadratisch sind, kann bei der Grauwertausgabe über das VT-11 Sichtgerät eine Bildstauchung auftreten, die jedoch bei der Analyse von Interferogrammen nicht stört.

Zur Ausgabe von Grauwert- und Binärbildern, sowie zur Berechnung von Grauwerthistogrammen dienen die Programme TVDS6, TVDS7A und TVHIS, sowie Unterprogramme in der Programmbibliothek TVLIB (s. Teil II).

en.

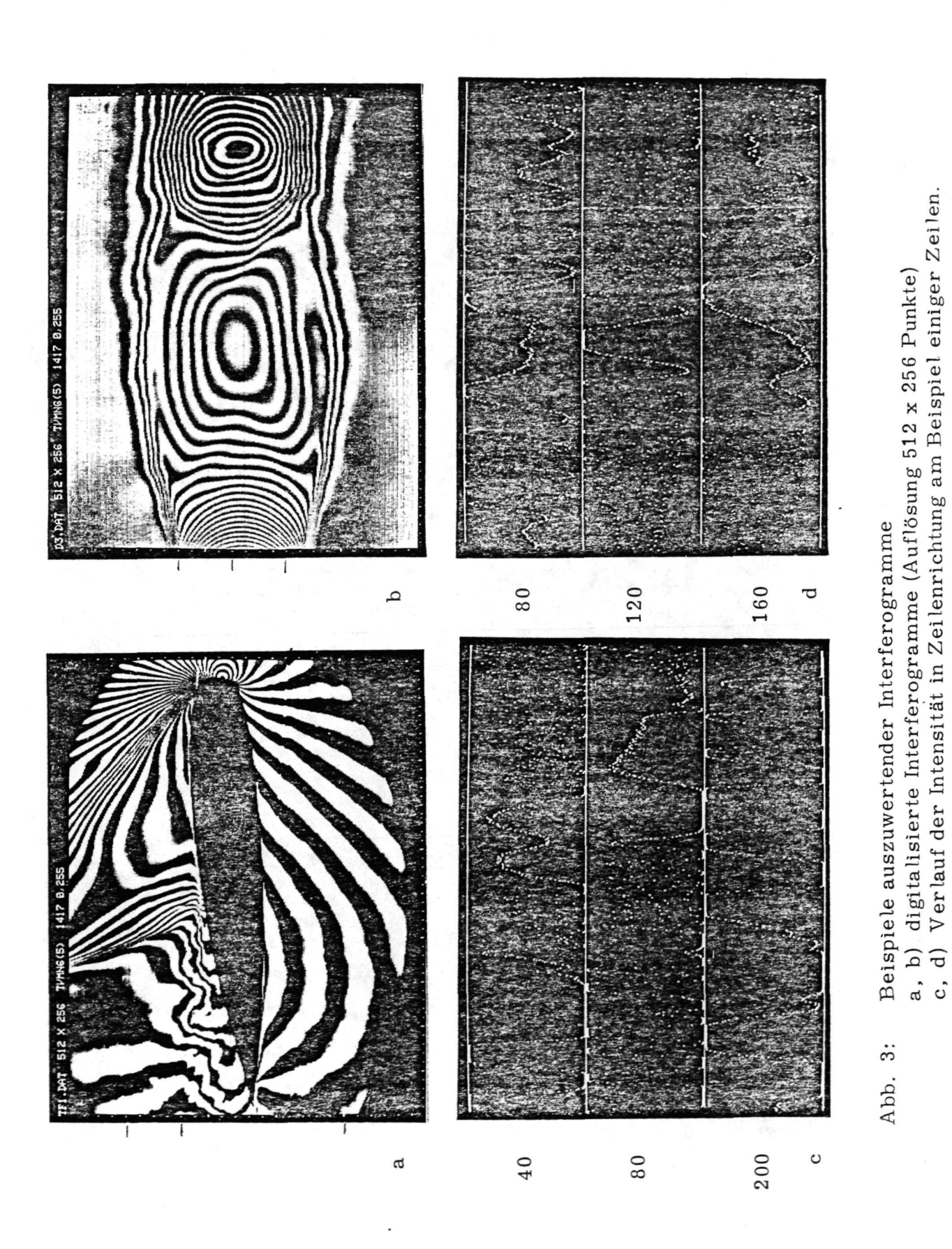

 $-12-$ 

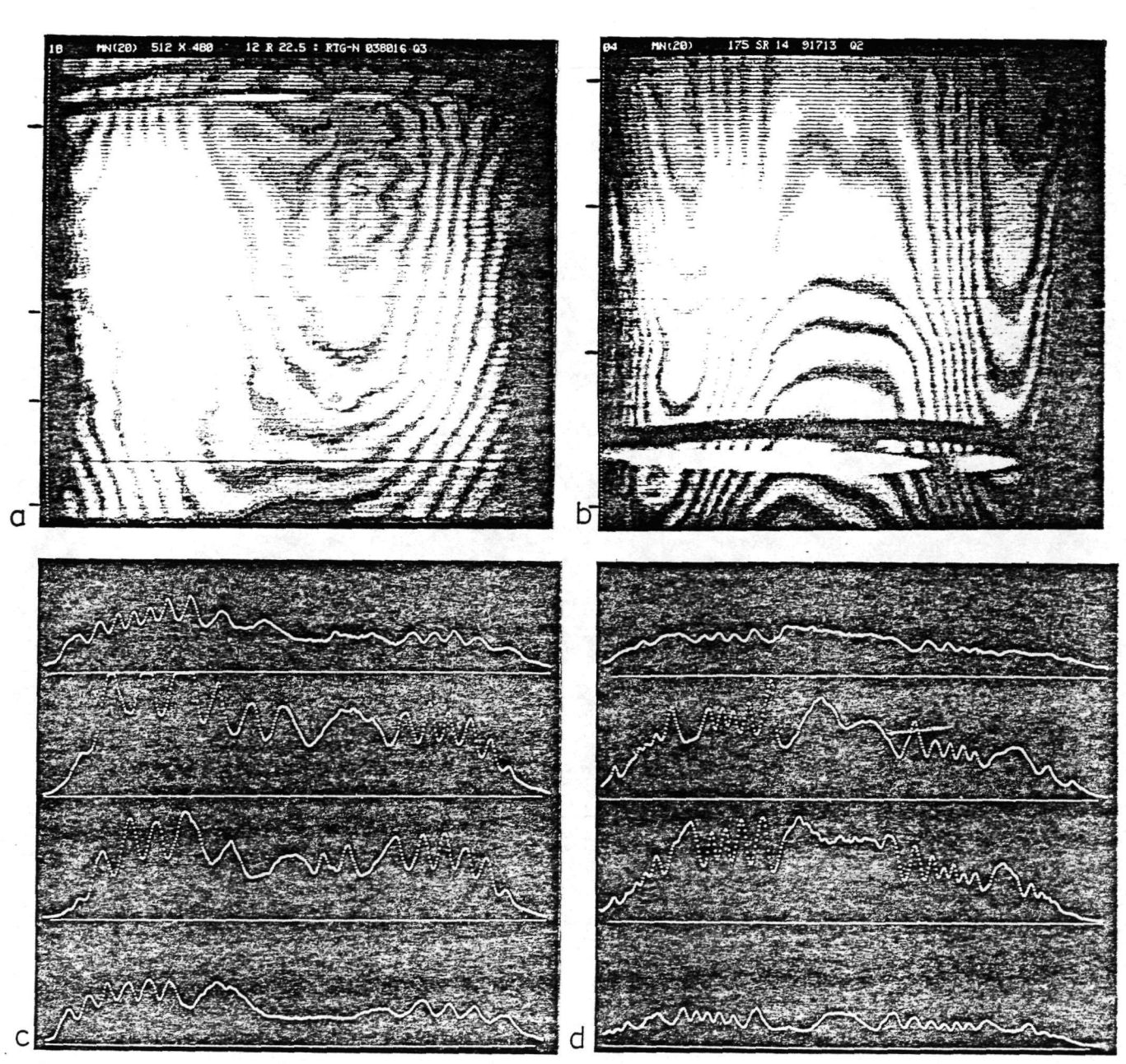

- 13 -

Zeile 70. 260,350,460 Zeile 20.150.300,460

# Abb. 4: Beispiele auszuwertender Reifentesthologramme

- a, b) digitalisierte Hologramme Nr. 18 bzw. Nr. 04  $(Auflösung 512 x 480 Punkt)$
- c, d) Verlauf der Intensitat in Zeilenrichtung am Beispiel einiger Zellen

# 2. Interferogrammauswertung

Ein Interferogramm 1st eine Darstellung des untersuchten Objektes durch eine Schar von Linien konstanter Lichtweglänge, die durch Interferenz zweier Lichtwellen entstehen. Bei der Doppelbelichtungsholografie werden zwei Lichtwellen, die zwei Zustanden des Testobjektes entsprechen, auf einer Hologrammplatte gespeichert, das Interferenzmuster ergibt sich bei der Rekonstruktion. Es gibt im wesentlichen zwei Verfahren zur Auswertung von holografischen Interferogrammen, nämlich das statische und das dynamische Verfahren [9]. Beim statischen Verfahren wird das virtuelle rekonstruierte Bild des Objektes durch die Hologrammplatte von einem festen Beobachtungspunkt aus betrachtet und die relative Interferenzordnung an jedem Punkt durch ' Auszahlen der Streifen bestimmt. Beim dynamischen Verfahren wird die Anderung der Interferenzstreifenordnung an einem festen Punkt im virtuellen rekonstruierten Bild des Objektes bei Veränderung des Beobachtungspunktes ermittelt. Das dynamische Verfahren ist jedoch nur dann anwendbar, wenn die Interferenzstreifen nicht auf dem Objekt lokalisiert sind. Von uns wird zur Auswertung der holografischen Interferogramme das statische Verfahren angewendet.

Im Falle der Strömungsinterferogramme handelt es sich bei den Interferenzstreifen um Linien gleicher mittlerer Dichte des Stromungsmediums, da der Brechungsindex von Gasen direkt mit der Dichte zusammenhängt, während die Interferenzstreifen in den Reifentesthologrammen Linien gleicher Hohe, d. h. Linien gleicher Objektauslenkung sind. Bei diesen Interferogrammen handelt es sich um Zweistrahlinterferogramme, was zu einer sinusformigen Intensitatsmodulation fiihrt, die im Falle der Reifentesthologramme noch von der Objektintensitat iiberlagert sind.

 $30$ 

- 14 -

Ziel der Auswertung dieser Interferogramme 1st die Rekonstruktion der Objektfunktion, d. h. der Dichtefunktion beiden Stromungsinterferogrammen und der Verformungsfunktionen bei den Reifentesthologrammen. Bei diesen sind aufierdem noch bestimmte Strukturen in den Interferenzmustern zu erkennen und zu lokalisieren, durch die auf das Vorliegen bestimmter Reifenfertigungsfehler geschlossen werden kann. Für beide Arten der Auswertung ist das Erfassen der Interferenzstreifenverläufe erforderlich. Für die Rekonstruktion der Dichtefunktion oder Verformungsfunktion ist außerdem die relative Numerierung der Streifen, d. h. die Ermittlung der relativen Lichtweglänge eines jeden Streifens erforderlich, um daraus auf die absolute Grofie der Dichte bzw. der Verformung umrechnen zu können.

Die Erfassung der Interferenzstreifen geschieht bei der sog. halbautomatischen Auswertung mit Hilfe eines Kurvendigitalisierers durch Nachfahren der Streifenverlaufe von Hand (s. a. Kap. 1. 2). Bei der vollautomatischen Auswertung muß der Streifenverlauf der Interferenzstreifen aus dem digitalisierten Grauwertbild, eventuell nach Anwendung geeigneter Bildvorverarbeitungsschritte, vom Rechner extrahiert werden.

Nach diesem Schritt liegen die Interferogramme, d. h. ihre Interferenzordnungsfunktionen in Form einer graphischen Datenstruktur im Rechner vor, bei der jeder Streifen durch zwei Polygonzüge, die den Verlauf seiner beiden Flanken darstellen, reprasentiert ist. Diese Darstellung wird nun auf das Vorhandensein von Streifenunterbrechungen und Streifenfehlverbindungen, die durch Kontrastschwächen oder zu hohe lokale Streifendichten in den Hologrammen entstehen konnen, gepruft und evtl. verbessert.

- 15 -

Daran schliefit sich die Streifennumerierungsphase an, die so ausgelegt 1st, dafi hier evtl. in den vorhergehenden Schritten nicht erkannte Streifenfehlverbindungen erkannt und aufgelöst werden.

Interferenzlinien haben die gleichen Eigenschaften wie Höhenlinien auf einer Landkarte. Aus dieser Eigenschaft resultieren einige wichtige Regeln fiir die Streifennumerierung, weitere Regeln ergeben sich aus der Natur des Objektes.

Aus dem Vergleich der Interferenzstreifen mit Hohenlinien gent schon hervor, dafi die Datenstruktur, in der die Interferogramme nach diesem Schritt vorliegen, für die weitere numerisch-mathematische Auswertung nicht geeignet ist. Bei den Stromungsinterferogrammen sollen zum Beispiel Zeitreihen der Dichte aus einer Reihe von Interferogrammen an vorgegebenen Orten des Me fife Ides gebildet werden, um daraus Kreuzkorrelationen und Phasenpläne zu berechnen. Im Falle von turbulenten Strömungen ist außerdem eine Mittelwertbildung über mehrere Interferogramme notig, um statistische Schwankungen zu eiiminieren und Vergleiche mit theoretischen Ergebnissen zu erzielen. Im Falle der Reifentesthologramme ist u. a . eine Untersuchung von Gradienten und Krümmungen der Verformungsfunktion, sowie die Ermittlung einer Normverformungsfläche und die Bildung von Differenzinterferogrammen vorgesehen.

Alle diese Operationen erfordern, daß die Interferenzordnungsfunktionen in einer Form  $F = f(x, y)$  vorliegen. Zur Durchführung dieser Transformation wurde ein Verfahren der gewichteten zweidimensionalen Polynomapproximation mit nachfolgender Splineinterpolation benutzt, wodurch die Interferenzordnungsfunktionen als Satz von Polynomkoeffizienten an geeignet gewahlten Stutzstellen dargestellt werden.

- 16 -

In den folgenden Abschnitten werden die einzelnen Verfahrensschritte wie Bildvorverarbeitung, Interferenzstreifenextraktion, Streifennumerierung und Polynomapproximation genauer dargestellt. Es schlieBt sich ferner ein Kapitel an, welches die Erkennung spezieller Strukturen in den Reifentesthologrammen beschreibt, sowie ein Kapitel iiber die Entzerrung von Objektgeometrien.

# 2. 1 Bildvorverarbeitung

Nach der Digitalisierung der Vorlagen ist es in vielen Fällen erforderlich vor der Extraktion der Interferenzstreifen eine Bildvorverarbeitung vorzunehmen. Dazu zählen räumliche und zeitliche Mittelungsverfahren, Gradientenbildung, Subtraktion der mittleren Intensitatsverteilung, Anwendung von zweidimensionalen Filterprozeduren.

# 2.1.1. Räumliche und zeitliche Mittelung

Die digitalisierten Interferogramme enthalten einen gewissen Rauschanteil, der einerseits bei der Hologrammerstellung und -reproduktion durch Speckle-Bildung und Streuung, andererseits durch die elektronischen Komponenten bei der Interferogrammaufnahme und -digitalisierung entsteht.

Der Rauschanteil, der durch das Kamera-Rauschen und die Digitalisierung entsteht, ist normalverteilt und hat ein Signal-Rausch-Verhältnis von ca. 36 dB (bei 0,4 V Eingangsempfindlichkeit). Daher kann eine Verbesserung des Signals insbesondere bei sehr kcntrastarmen Hologrammen durch

- 17 -

Mittelwertbildung über mehrere zeitlich nacheinander aufgenommene Zeilensignale (sog. Bildstapelung) erreicht werden. Bei den holografischen Interferogrammen konnte das Signal-Rausch-Verhaltnis durch Signalmittelung über 20 Bilder um ca. 13 dB verbessert werden. Das orts- und zeitfeste Rauschen (Speckles) wird durch Anwendung einer räumlichen Mittelung, wobei der Grauwert an jedem Punkt des Bildes. durch das arithmetische Mittel seiner 8 Nachbarpunkte ersetzt wird, vermindert. Ein Beispiel zur zeitlichen und räumlichen Mittelung zeigt Abb. 5 (s. a. Programme TVMN6, TVMN7A und SM08 in Teil II). Bei Anwendung von räumlichen Mittelungsverfahren wird allerdings die Ortsauflösung vermindert, was insbesondere bei hohen Streifendichten beachtet werden muß.

# 2.1.2. Subtraktion der Untergrundintensitat

Wenn Interferenzstreifen in den Holograr.amen mit geringem Kontrast an Orten verlaufen, wo die Untergrundintensität einen großen räumlichen Gradienten hat, kann es vorkommen, dafi die Streifen mit dem im Abschnitt 2. 2 diskutierten Extraktionsverfahren nicht mehr erkannt werden, obwohl das Verfahren im Prinzip eine überlagerte Untergrundintensität beherrscht. Um die Resultate mit dem Extraktionsprogramm zu verbessern, wurde ein Vorverarbeitungsprogramm ertwickelt, das eine Flache mittlerer Intensitat durch Mittelwertbildung in einem Raster von 32 x 32 Punkten und linearer Interpolation bildet und vom Original subtrahiert. Ein Beispiel zur Subtraktion der mittleren Grauwertflache zeigt Abb. 6 (s.a. Programme SUBMF, SUBMF3 im Teil II).

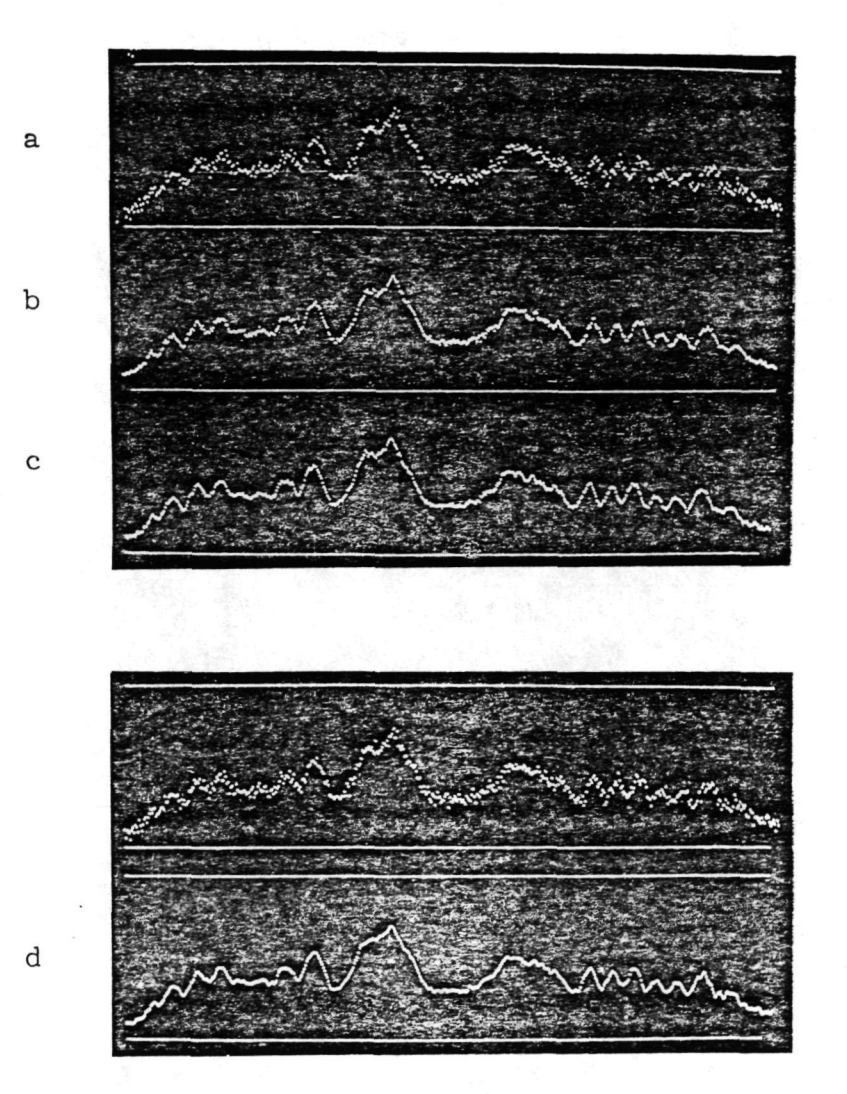

- 19 -

- Abb. 5: Beispiel zur räumlichen und zeitlichen Mittelung
	- a) ungemittelte Zeile aus einem Hologramm (512 Bildpunkte)
	- b) die gleiche Zeile nach Mittelung iiber 5 zeitlich hintereinander aufgenommene Signale
	- c) wie b) aber iiber 20 Signale gemittelt
	- d) die räumlich (über 8 Nachbarpunkte) gemittelte Zeile a

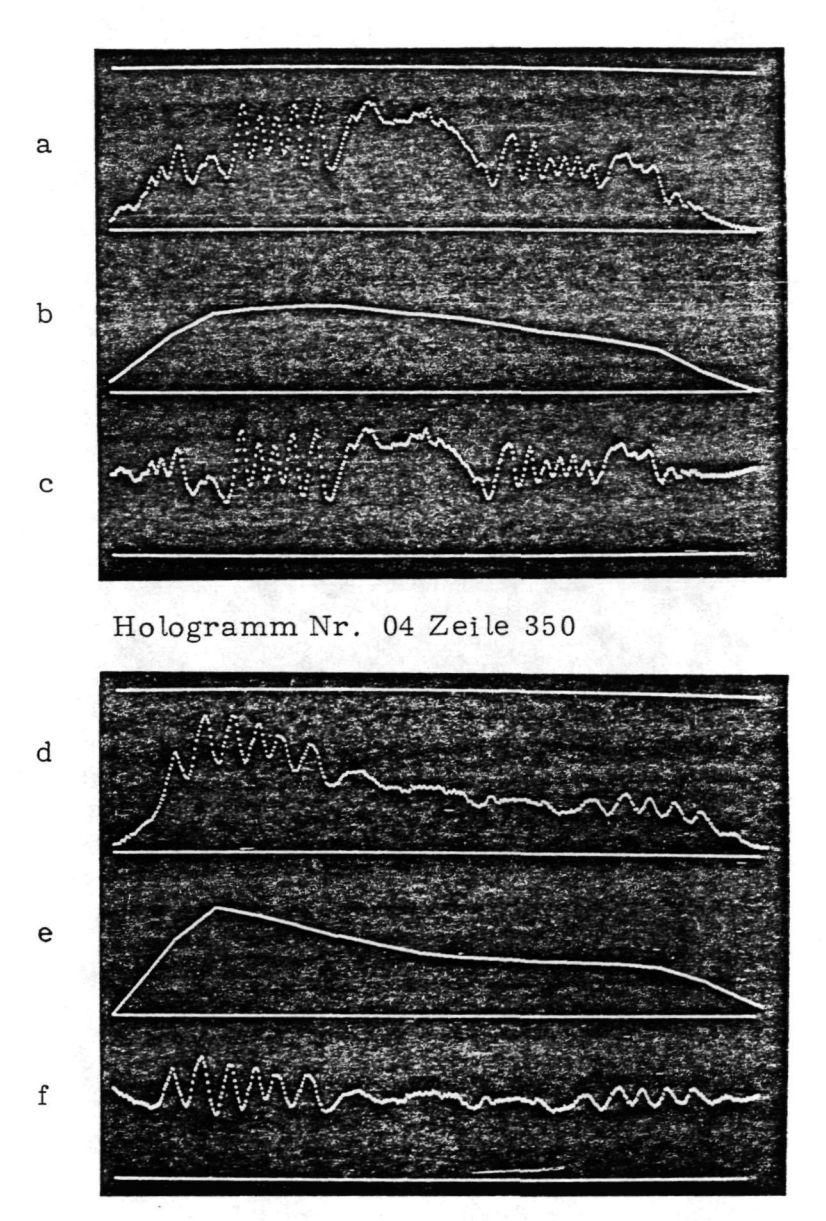

Hologramm Nr. 18 Zeile 100

- Abb. 6: Zeilenprofile zur Demonstration der Subtraktion der Untergrundintensitat (Programm SUBMF 3)
	- a, d) Zeile aus einem Hologramm
	- b, e) Zeile aus der berechneten Fläche mittlerer Intensität
	- c, f) Hologrammzeile nach Subtraktion der mittleren Intensitätsfläche

Falls man zur Aufnahme und Reproduktion der Hologramme ein Verfahren benutzen wiirde, welches zwei oder mehr unterschiedliche Referenzstrahlen verwendet, konnte man die Unterdriickung der Untergrundintensitat und der Streuerscheinungen an Staubteilchen durch Differenzbildung zweier Signale erreichen, die man durch eine Phasenverschiebung der Referenzstrahlen bei der Rekonstruktion des Hologramms erhalt.

Bei den Hologrammen der Fa. Continental sind solche Verfahren allerdings nicht ohne weiteres anwendbar, da dazu grundlegende Änderungen an der Holografieanlage durchgefiihrt werden miifiten.

# 2.1.3. Störbeseitigung durch zweidimensionale Filterung

Eine weitere in den Reifentesthologrammen auftretende Storung ist das durch die Heizbalgabdrücke hervorgerufene überlagerte Störmuster. Die Storung des Interferenzmusters durch die Heizbalgabdrucke ist teilweise recht groß (s. Abb. 7) und führt einerseits dazu, daß schon bei der Streifenextraktion Fehler auftreten, andererseits wird die nachfolgende Reifenfehleranalyse erschwert, da die durch das Storinterferenzmuster erzeugten Strukturen in Grofie und Form nicht von solchen Strukturen zu unterscheiden sind, die auf Reifenfehler zurückzuführen sind. Daher ist es erforderlich, dieses Stormuster vor der Streifenextraktion zu eliminieren. Bei den Heizbalgabdrücken handelt es sich um schräg zur Reifenlaufrichtung parallel zueinander verlaufenden Strukturen, die durch die Art der Hologrammaufnahme und Rekonstruktion im digitalisierten Bild nicht genau aber annahernd als paralleles gerades Streifensystem erscheinen, das dem eigentlichen Streifenmuster überlagert ist.

Auf Grund der regelmafligen Struktur des Stormusters stellt die zweidimensionale Fourieranalyse eine Moglichkeit dar, das Stormuster zu eliminieren.

Wie aus der Theorie der Fourieroptik bekannt ist, entspricht die im Fernfeld beobachtete Beugung von parallelem Licht an einer zweidimensionalen Struktur einer Fouriertransformation dieser Struktur [12].

Optisch kann man das Fernfeld durch Abbilden mit einer Linse in der Brennebene der Linse beobachten. Beugt man z.B. paralleles Licht an einem Gitter mit dem Linienabstand a, so erhält man als Beugungsbild Punkte, die mit einem Abstand proportional zu I/a auf einer Geraden liegen, die senkrecht zu den Gitterlinien orientiert ist. Die Intensitat der Punkte entspricht der Trans mi ssionskurve des Gitters und stellt bei einer rechteckförmigen Transmission eine  $sin(x)/x$ -Verteilung dar.

Hat man ein Bild in der Form  $f(x, y)$ , wobei  $f(x, y)$  dem Grauwert an der Stelle (x, y) entspricht, so ist die Fouriertransformation F(u, v) definiert als

$$
F(u, v) = \iint_{-\infty}^{\infty} f(x, y) \exp(-i 2 \pi (ux + vy)) dx dy
$$

und die Rücktransformation

$$
f(x, y) = \iint_{-\infty}^{\infty} F(u, v) \exp(i2\pi(ux + vy)) du dv
$$

Bei der zweidimensionalen Fourieranalyse werden die Koeffizienten einer Entwicklung nach zweidimensionalen Sinus- bzw. Kosinusfunktionen berechnet, die den relativen Anteil von Grundfunktionen der Form

 $\exp(i 2 \pi (\mu x + vy))$  am betreffenden Bild darstellen. Man nennt daher  $F(u, v)$  das Frequenzspektrum des Bildes  $f(x, y)$ . Hohe Raumfrequenzen im Bild erzeugen Spektralkomponenten, die an Stellen mit grofiem u bzw. v in der Spektral- bzw. Fourierebene liegen. Durch Verändern bestimmter Spektralkomponenten in der Fourierebene k5nnen die Anteile, die bestimmten Strukturen in der Bildebene entsprechen, herausgefiltert werden.

Abb. 7a zeigt ein digitalisiertes Reifentesthologramm, das ein starkes Störmuster enthält. In Abb. 7b ist das Amplitudenspektrum dargestellt. Hier sind die Anteile des Störmusters deutlich als helle Flecken zu erkennen, die auf einer Geraden senkrecht zum Stormuster liegen. Die relativ starken Frequenzkomponenten auf der u-Achse sind zum grofien Teil auf das Erweitern der 480 Zeilen des digitalisierten Bildes auf 512 Zeilen zurückzuführen, was auf Grund der Anwendung von Fast-Fourier-Transform-Algorithmen [13] erforderlich ist und zunächst willkürlich durch Nullsetzen der zusätzlichen Zeilen geschah. Dadurch ergibt sich natürlich in y-Richtung eine Unstetigkeit an der Zeile 480, was zu starken Spektralkomponenten in dieser Richtung fuhrt. Durch Multiplikation der Spektralebene mit einer geeignet gewählten Filterfunktion und Rücktransformation des modifizierten Spektrums erhalt man das gefilterte Bild. Die Filterfunktion wird zunächst durch Nullsetzen der entsprechenden Spektralkomponenten realisiert. Hierbei werden auch gleich die Spektralkomponenten, die hohen Raumfrequenzen im Bild entsprechend auf Null gesetzt, um eine Bildglattung zu erreichen, die sonst durch Anwendung von Mittelungsoperatoren in der Bildebene erfolgen müßte.

Abb. 7d zeigt das Hologramm nach Riicktransformation aus dem modifizierten Spektrum der Abb. 7c. Man erhält das ursprüngliche Hologramm zurück, es ist jedoch das Störmuster weitestgehend beseitigt.

Zur Durchfiihrung der Fourierfilterung dienen die Programme ZWDFFT, ZWDCLR, ZWDRFT, ZWDAMP und TRANSP (s. Teil II).

 $3$  d

- 23 -

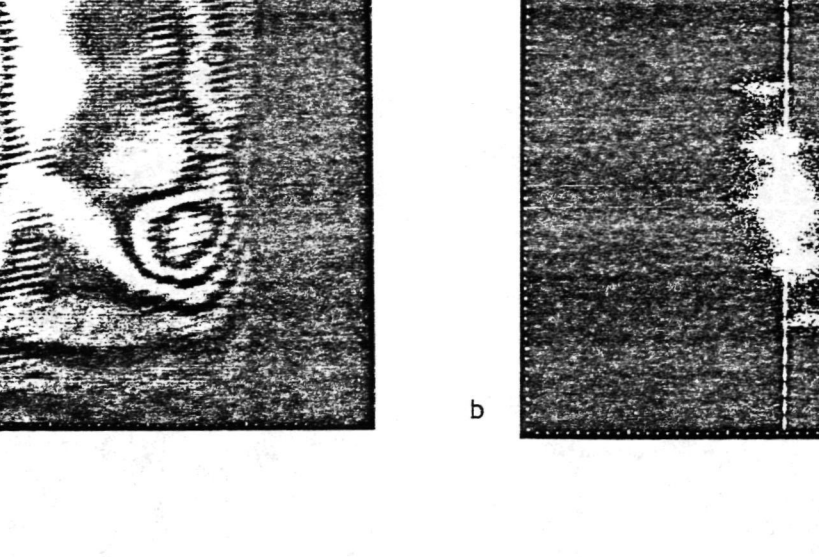

 $\alpha$ 

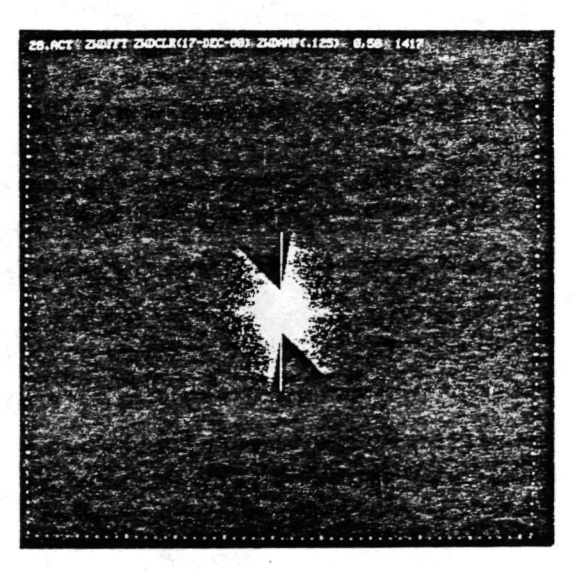

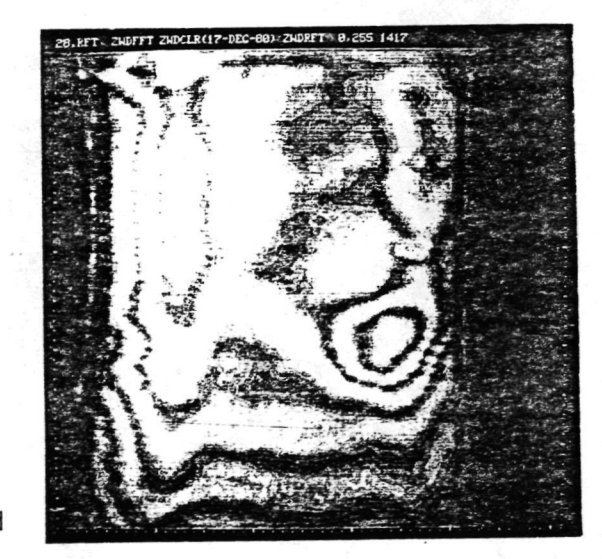

C

Abb. 7: Störbeseitigung durch Filterung in der Fourierebene (Hologramm Nr. A4 8007228)

- a) Hologramm mit überlagertem Störinterferenzmuster durch Heizbalgabdriicke
- b) Spektrum des Hologramms
- c) Gefiltertes Spektrum
- d) Rücktransformation des gefilterten Spektrums

Es 1st neben dem Abschneiden der hohen Raumfrequenzen auch moglich, die niedrigen Raumfrequenzen, die ja im wesentlichen die Untergrundhelligkeit in den Hologrammen darstellen, zu beeinflussen.

!

Erste Ergebnisse mit dem AusfiItem der Grundfrequenzen haben jedoch gezeigt, dafi es offenbar problematisch ist, diese Spektralkomponenten einfach auf Null zu setzen, da durch die dann vorhandene große Unstetigkeit der in diesem Bereich sehr großen Werte der Spektralkomponenten. nicht ganz befriedigende Resultate bei der Rucktransformation auftraten.

Solche zweidimensionalen Filterverfahren erfordern recht hohe Rechenzeiten, wenn sie mit dem Prozefirechner durchgefiihrt werden (ca. 20 min. für eine Hin- und Rücktransformation). Nach Inbetriebnahme des Array-Processors kann diese Zeit jedoch auf einige Sekunden reduziert werden, wodurch ein Einsatz solcher Filterverfahren in der Serienauswertung durchaus inFrage kommt.

# 2. 2 Extraktion der Interferenzstreifen

•\$

Die Extraktion der Streifen aus der digitalisierten Grauwertdarstellung geschieht in zwei Schritten: zuerst mussen aus der lokalen Grauwertverteilung die Objekte, die als Interferenzstreifen interpretiert werden können, durch eine entsprechende Kontrastanhebung hervorgehoben werden, anschlieflend mussen die Orte der Streifen, die sowohl aus den Intensitätsextrema wie aus den Flanken abgeleitet werden können, zu zusammenhängenden Linien verbunden werden. Bei örtlich sehr ausgedehnten Streifen sind die Extrema u. U. nicht genau zu bestimmen, so dafi die Koordinatenfolgen der ansteigenden und abfallenden Flanken die Streifen genauer definieren [10].

# 2.2.1 Grauwerttrans formation

Die üblicherweise in der digitalen Bildverarbeitung benutzten lokalen Operatoren zur Kantenverscharfung und Linienerkennung wie Gradient-, Laplace- oder Sobeloperatoren, sowie andere komplizierterer Art [14-16], sind im Falle der Interferenzauswertung nicht geeignet, da sie nur auf scharfe Grauwertstufen ansprechen und bei den in der Regel kosinusquadratformig modulierten Interferogrammen nicht befriedigend arbeiten.

Fischer et al. [17] benutzten zur zeilenweisen Extremabestimmung der Interferenzstreifen (nach einer Rauschbefreiung) abschnittweise angepaflte Sinusfunktionen, deren Extrema dann als Streifenorte genommen werden. Ein anderes Verfahren, das jedoch parallele Streifen mit konstantem Abstand, die aufierdem senkrecht zur abgetasteten Zeile verlaufen, voraussetzt, ist in [18] angegeben. Hier wird eine Fouriertransformation der Intensität in Zeilenrichtung durchgeführt, um die Ortsfrequenz und Phasenlage des Streifenfeldes zu bestimmen. Als Mindeststreifenzahl in der Zeile werden dort zehn Streifen angegeben, damit ein eindeutiger Peak im Frequenzspektrum entsteht.

Diese Verfahren sind fur unsere Auswertung nicht amvendbar, da sie im wesentlichen gleichformig gestaffelte Interferenzstreifen, die vornehmlich senkrecht zur Abtastrichtung verlaufen, voraussetzen. Aus diesen Gründen wurde ein von uns zunächst erprobtes Verfahren der zeilenweisen Extremabestimmung, das mit einer variablen Schwelle zur Rauschunterdrtickung arbeitete (s. Zwischenbericht III [1]) modifiziert und weiterentwickelt.

Bei diesem Verfahren werden zunächst solche Extrema in der Zeile gesucht, die zum zuletzt gefundenen Extremum eine bestimmte Grauwertdifferenz aufweisen, die größer ist als eine Schranke, die sich aus der mittleren Rauschamplitude ableitet.

Zur Anpassung an die ortsabhängige Kontrastverteilung in den Hologrammen wurde dort statt einer festen Schranke eine ortsabhangige Schranke benutzt (s. a. Programme STREX3 und STREX4 im Teil II). Die Extrema werden nun benutzt, um eine treppenformige Schwellwertfunktion zu definieren, die jeweils zwischen benachbarten Extrema die mittlere Amplitude annimmt. Am Zeilenanfang bzw. am Zeilenende wird die Triggerschwelle der ersten beiden bzw. der letzten beiden Extrema benutzt. Der Schwellwertvergleich der Intensitatswerte mit dieser Treppenfunktion liefert dann eine Binardarstellung der betrachteten Zeile (siehe Abb. 8). Abb. 9 zeigt einen Ablaufplan des Verfahrens. Diese Art der Kontrastanhebung entspricht einer Flankentriggerung der Streifen nach einer entsprechenden Elimination der Untergrundintensitat, wie sie auf elektroni-

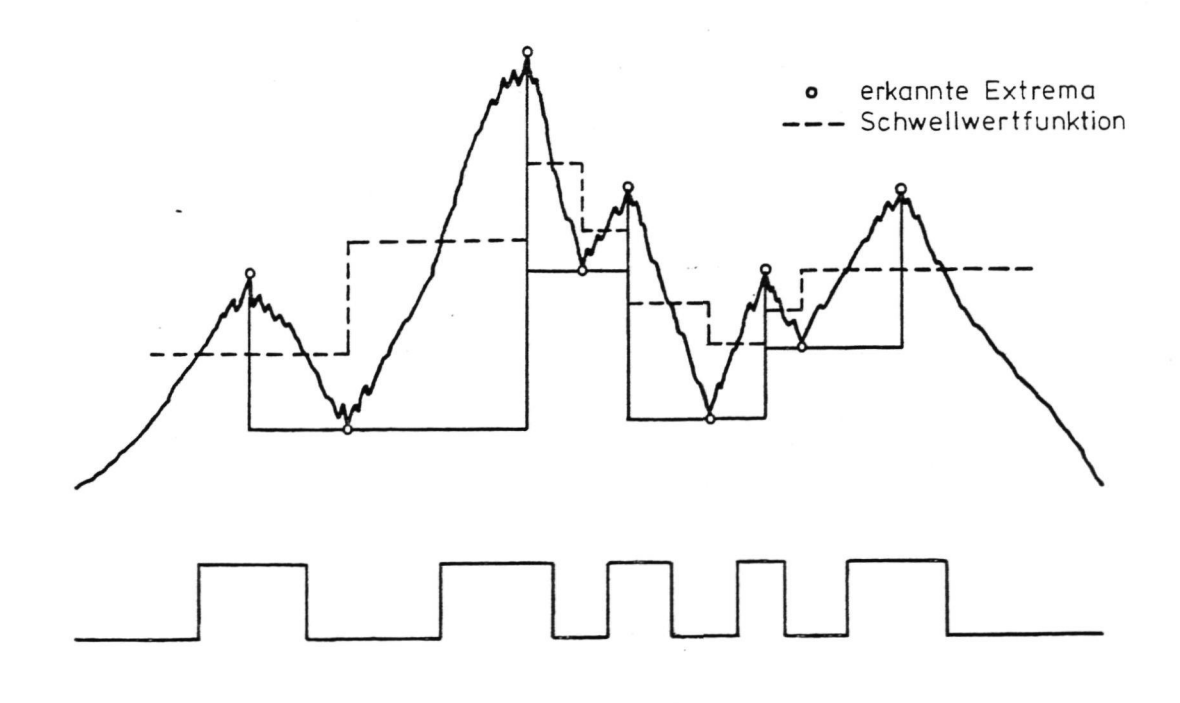

Abb. 8: Zur Grauwerttransformation (oben: Grauwertzeile unten: daraus abgeleitete Binarzeile)

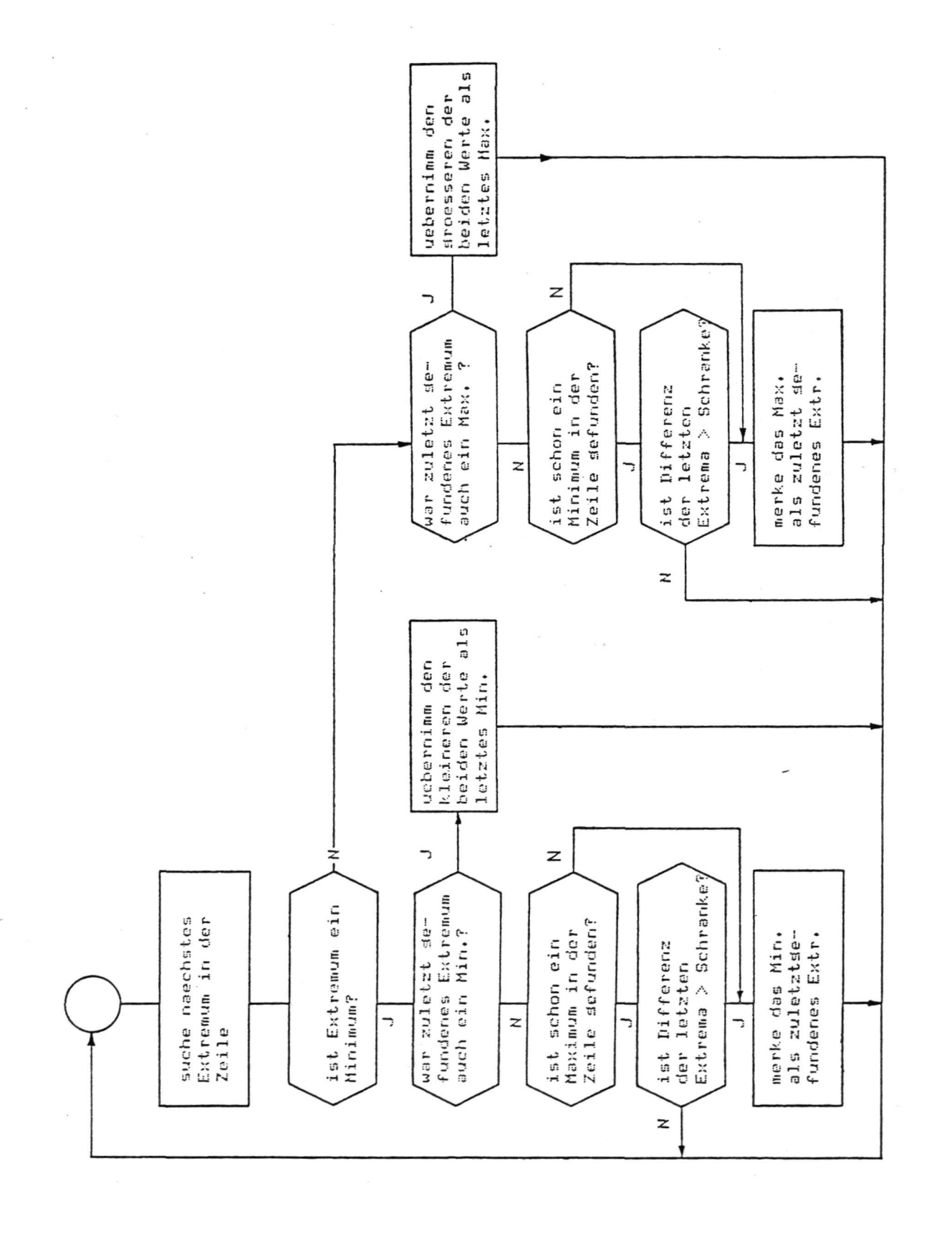

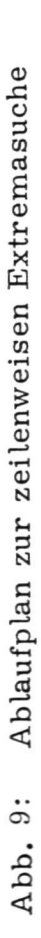

 $\ddot{\phantom{0}}$  $\ddot{\phantom{a}}$  schem Wege [10], oder durch Anwendung des Programms SUBMF3 (Kap. 2.1.2) mit einer festen Schwelle durchgefuhrt werden konnte.

Die Ergebnisse der zuletzt b esprochenen Kontrastanhebung sind jedoch im allgemeinen wesentlich besser, als wenn lediglich die Untergrundintensität mit dem Programm SUBMF3 eliminiert wird. Die besten Resultate wurden erzielt, wenn nach Anwendung des Programms SUBMF3 die Kontrastanhebung angewendet wurde. Die Abb. 10 zeigt eine Anwendung des Programms STREX3 auf zwei Hologramme. Man sieht, dafi das Verfahren selbst bei sehr stark variierender Untergrundhelligkeit und schwachem Kontrast eine gute Trennung der Interferenzstreifen vom Untergrund ergibt. Trotz sehr guter Rauschunterdrtickung sind auch kleine Strukturen noch voll im Interferogramm enthalten.

# 2.2.2 Polygonzugdarstellung

Das nach Kap. 2. 2. 1 in eine Binarform gebrachte Interferogramm wird nun in eine Polygonzugdarstellung umgeformt, die die Koordinatenfolgen der Streifenränder darstellt. Dadurch wird eine Datenreduktion von ca. 30:1 bis 100 : 1 erreicht. Es werden jeweils zwei aufeinanderfolgende Zeilen des Binarbildes miteinander verglichen und durch die Priifung von Fortsetzungsbedingungen [19] entschieden, wo ein Streifen aus der alten Zeile in der neuen fortgesetzt wird, ob ein Streifen verzweigt, neue Streifen entstehen oder alte verschwinden. Durch das sequentielle zeilenweise Abarbeiten des Bildes ist ohne weitere Priifung sichergestellt, dafl alle Objekte im Binarbild erkannt wurden, was bei einer Randverfolgung der einzelnen Objekte nicht einfach ist. Aufierdem braucht auf jede Bildzeile nur einmal zugegriffen zu werden, wodurch die Verarbeitung direkt im AnschluB an die Digitalisierung durchgefuhrt werden kann und eine Speicherung des gesamten Bildes nicht erforderlich ist.

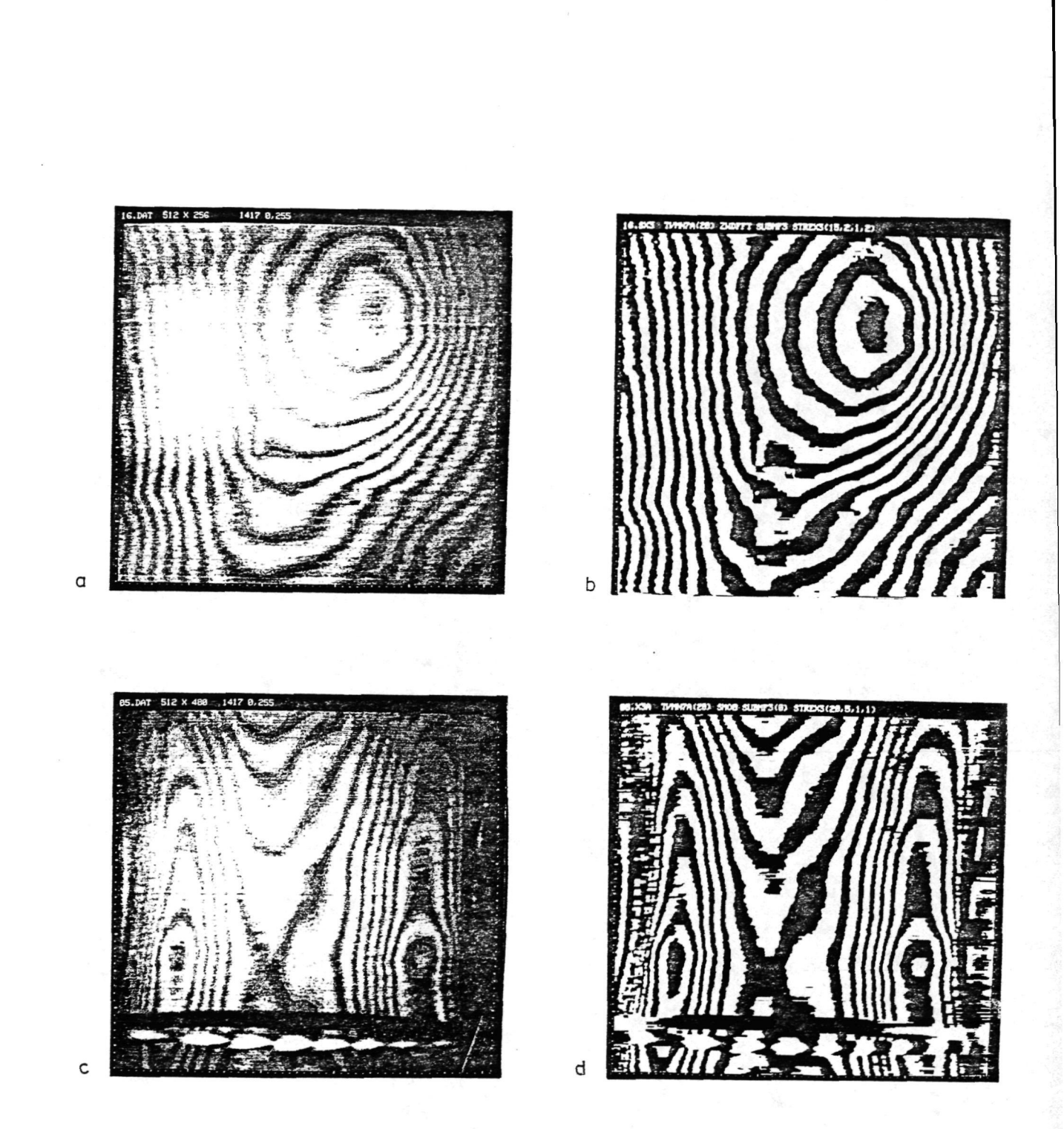

# Abb. 10: Beispiele zur Grauwerttransformation

- a) Grauwertdarstsllung des digitalisierten Hologramms Nr. 16 auf dem graphischen Sichtgerät
- b) Binardarstellung des Hologramms nach Bildverbesserung und Anwendung des Programms STREX 3
- c) wie a) Hologramm Nr. 05
- d) wie b) Hologramm Nr. 05

Die Streifenkoordinaten der linken und rechten Objektränder werden entsprechend der Streifenzugehorigkeit unter einer Adresse, die dem jeweiligen Streifenrand zugeteilt wird, abgespeichert. Damit nicht zu viele redundante Koordinaten gespeichert werden, wird eine Redunanzreduktion nach [20] durchgefuhrt. Mit dieser Reduktion wird die quasi kontinuierliche Koordinatenfolge durch Polygonzuge mit minimaler Anzahl von Koordinaten ersetzt. Die Genauigkeit, mit der die urspriinglichen Koordinatenfolgen durch die Polygonzuge dargestellt werden, wird durch eine Toleranzschranke bestimmt.

The Month of the Mary Company of the Company of the Company of the Company of the Company of the Company of the

Durch die Verfolgung von linken und rechten Streifenrändern wird die Streifendichte in den Interferogrammen verdoppelt, was sich aber insbesondere bei breiten Streifensystemen giinstig auf die weitere Verarbeitung (Berechnung der Objektfunktion) auswirkt. Wiirde man zu dem Verlauf der Flanken auch noch den Verlauf der Extrema mit erfassen, so könnte das Interferogramm durch eine vierfache Liniendichte noch genauer dargestellt werden. Wenn wir hier von linken und rechten Streifenrändern sprechen, so beziehen wir uns dabei auf die abgetastete Zeile. Bei geschlossenen Streifen oder solchen, die mehrmals von einer Zeile geschnitten werden, geht der linke Streifenrand in den rechten tiber und umgekehrt.

Ein Problem, das bei der Streifenverfolgung auftritt, ist die Erkennung und Behandlung des Bildrandes. Endet ein Objekt des Binärbildes am Rand, so dürfen die beiden davon betroffenen Ränder nicht miteinander verbunden werden, da sie Linien unterschiedlicher Ordnung sein können. Das gleiche Verbindungsproblem ergibt sich, wenn Objekte im Bild enden. Stellt das Objekt einen geschlossenen Interferenzstreifen dar, so sind die beiden Ränder zu verbinden. Endet ein Objekt, welches einen sehr schmalen Streifen darstellt, weil z.B. die Auflösungsgrenze unterschritten wird,

so dürfen die Ränder nicht verbunden werden. Dieses Problem stellt eine prinzipielle Schwierigkeit dar, die nicht allein aus der Analyse der lokalen Grauwertverteilung in der Umgebung des Ortes geklärt werden kann, sondern es müssen die globalen Informationen über den Verlauf des Streifenfeldes in die Entscheidung iiber den Zusammenhang solcher Gebiete mit eingehen. Für den Fall der Bildberandung wird das Problem durch Vorgabe der Geometric des Objektrandes und einem entsprechendem Randtest bei der Streifenverfolgung gelöst. Zur Umformung des Interferogramms in die Polygonzugdarstellung wird das Programm STR2 und zur Vorgabe der Geometrie des Objektrandes das Programm MASKO1 zusammen mit dem Programm FAW2 benutzt (s. a. Programmlisten der Programme im Teil II).

Beispiele fur die Extraktion der Interferenzstreifen aus dem Grauwertbild nach der Kontrastverstarkung zeigen die Abb. 12 - 17.

# 2. 2. 3 Behandlung von Streifenfehlverbindungen

Bei der Extraktion der Interferenzstreifen aus dem Hologramm und der Darstellung als Polygonziige erhalt man gelegentlich fehlerhaft verbundene Linien, wenn Streifen durch Kontrastmängel im Hologramm, oder durch Unterschreiten der Auflosungsgrenze nicht sicher erkannt werden.

Es ist nun wiinschenswert, den Groflteil dieser Fehlverbindungen schon vor Anwendung der Numerierungsverfahren zu berichtigen. Deshalb haben wir das Programm BVSF (s. Teil II) entwickelt, das gezielt nach Stellen sucht, wo Interferenzstreifen innerhalb des Bildes enden. Es wird versucht, durch Verlangerung dieser Streifen auf einen ebenfalls vorzeitig endenden Interferenzstreifen zu treffen und die Streifenunterbrechung durch Verbindung entsprechender F lankenlinien zu beseitigen. Wie an dem Beispiel in Abb. 11 zu erkennen ist, konnen auf diese Weise die meisten Fehler dieser Art beseitigt werden. Von dem Verfahren nicht erkannte Streifenunterbrechungen und Linienfehlverbindungen werden bei der Numerierung des Linienbildes erkannt und beseitigt.

Eine weitere Methode zur Lokalisation von fehlerhaft extrahierten Flankenlinien, das im Wesentlichen die geometrischen Parameter des Streifens, bzw. der vom Streifen eingeschlossenen Flache benutzt, wird in Kap. 2. 6 beschrieben.

# 2. 3 Streifennumerierung

Die Numerierung von Interferenzstreifenbildern unterliegt gewissen Regeln, die teils allgemein gelten und sich teils aus der Natur des untersuchten Objektes ergeben. Diese Regeln sind schon im Zwischenbericht IV [1] beschrieben worden, auflerdem wurde dort eine Strategic erklart, mit der einfache Interferogramme automatisch zu numerieren sind.

Hiernach werden zunächst die inneren Linien von Liniensystemen, sowie die inneren Linien von am Bildrand endenden Liniensystemen aufgesucht. Ausgehend vom Liniensystem mit den meisten Linien werden nun die Schnittpunkte der Verbindungsgeraden zwischen den Flächenschwerpunkten der inneren Linien der Systeme gebildet, und die Streifen entsprechend der Reihenfolge der Schnittpunkte numeriert. Die Linien, die nach Abarbeiten der einzelnen Liniensysteme noch nicht numeriert werden konnten, werden durch Betrachten der Liniennachbarn numeriert. Diese Strategie wurde von uns erfolgreich auf die Numerierung von fehlerfrei extrahierten Streifenfeldern angewendet.

33 -

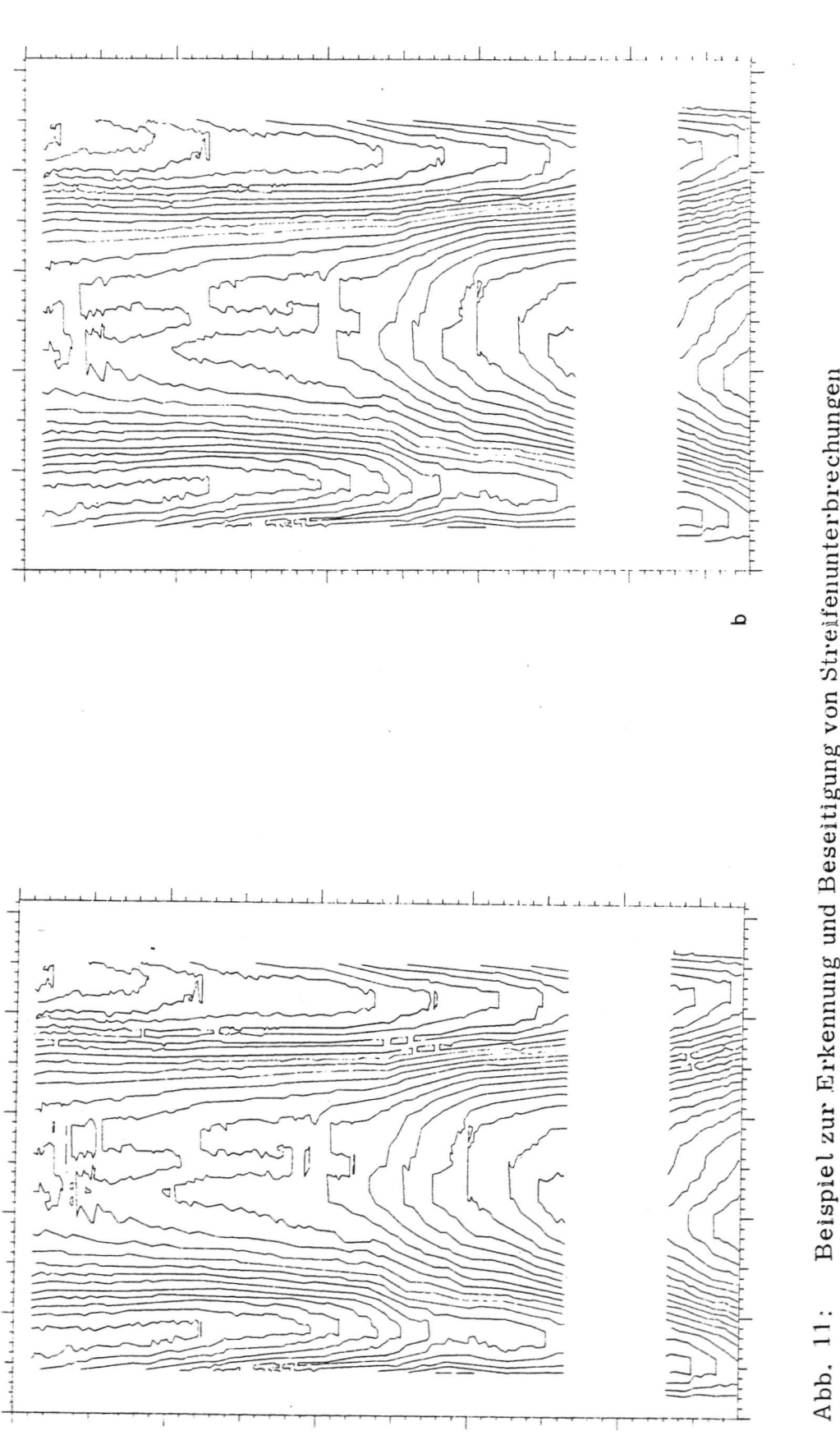

Beispiel zur Erkennung und Beseitigung von Streifenunterbrechungen Hologramm Fr. 04 (s.a. Abb. 4)

 $\sigma$ 

a) Linienbild eines Hologramms mit fehlerhaft erkannten Streifen

b) Limienbild a) nach Beseitigung von Streifenunterbrechungen mit dem Programm BVSF

 $-34-$ 

Um jedoch auch Streifensysteme mit fehlerhaft erkannten Linien numerieren und berichtigen zu können, was mit dem oben beschriebenen Verfahren zu unvertretbar hohem Programmieraufwand gefiihrt hatte, entschieden wir uns für die Entwicklung einer zweiten Numerierungsstrategie (s. Programm NUM1 und Programmbibliothek NUMLIB in Teil II). Eine wesentliche Erkenntnis, die zu dieser Strategic gefiihrt hat, ist die Erfahrung, daß Kontrastschwächen und hohe Liniendichten, die zur Störung des Linienverlaufs und des Linienzusammenhangs in den extrahierten Streifenfeldern fiihren konnen, haufig nur an wenigen Stellen des Bildes (vornehmlich im Randbereich bei den Hologrammen) auftreten, wahrend der Linienverlauf aufierhalb dieser Stellen einwandfrei erkannt wird.

Zur Lokalisation dieser Störstellen wird das Linienbild des Interferogramms durch ein geeignet gewahltes Maschennetz in einzelne Segmente zerteilt. Für jede Masche wird nun eine Zahl (Konfidenz) ermittelt, die Aufschlufi gibt tiber die Numerierbarkeit der einzelnen Masche. In die Konfidenzzahl geht neben der Anzahl von verschiedenen Linien in der Masche auch die Anzahl von Stellen ein, an denen sich die Richtung der Liniennumerierung umkehrt. Als Ausgangspunkt für die Numerierung wird nun die Masche ausgewahlt, die die wenigsten Umkehrzentren und die meisten Linien besitzt. Hat diese Masche genau zwei Umkehrzentren, so ist sichergestellt, daß es sich um eine fehlerfreie Masche handelt. Die Numerierung wird nun bei einer der vier Nachbarmaschen fortgesetzt, die von den in Frage kommenden Maschen die höchste Konfidenz hat und in der die Numerierung fortgesetzt werden kann, das heifit welche mit der ersten Masche mindestens zwei Schnittpunkte verschiedener Linien gemeinsam hat. Die Nummern der anderen Nachbarmaschen werden in einem Stack abgespeichert, aus dem im folgenden die Maschennummern entnommen werden, welche als nächste zu numerieren sind.

35 -

1st dieser Stack abgearbeitet, aber noch nicht alle Maschen numeriert, so werden, von der schon numerierten Masche mit der besten Konfidenz ausgehend, sog. Großmaschen gebildet, die aus zwei oder mehr benachbarten Maschen bestehen und die Numerierung so fortgesetzi. Stofit das Numerierungsverfahren bei einer Masche auf einen Wider spruch, so wird sie zunächst zurückgestellt. Nach Abarbeiten aller anderen Maschen werden die fehlerhaften Maschen bearbeitet. Es werden jetzt die Nummern, die am Rand der Masche von der Numerierung der Nachbarmaschen her bekannt sind, iibernommen, sofern sie mit dem Linienverlauf in der Masche vertraglich sind. Alle Streifen, die mit zwei verschiedenen Nummern versehen werden miiflten, werden in der Masche aufgetrennt und jedes einzelne Segment wird mit der Liniennummer aus der Nachbarmasche versehen. Durch diese Strategie wirken sich Storungen im Linienverlauf nicht auf die Numerierbarkeit des ganzen Liniensystems aus, sondern allenfalls auf die nächste Nachbarschaft.

# 2.4 Polynomdarstellung

Die Durchfiihrung einer Transformation der in Polygonzugform vorliegenden Interferenzordnungsfunktion in eine Darstellung der Form z = f(x,y ) ist gleichbedeutend mit dem Problem,eine Funktion aus ihren Konturlinien (Linien mit  $f(x,y) = const.$ ) zurückzugewinnen.

Die dabei notwendige Interpolation auf einer durch beliebig angeordnete Stützwerte vorgegebene Fläche ist schwieriger durchzuführen, als wenn die Stützwerte der Fläche auf einem regelmäßigen Gitter oder zumindest auf parallelen Linien angeordnet wären. Für diese regelmäßigen Stützpunktverteilungen gibt es auch praktisch akzeptable Verfahren, die orthogonale Polynome [21-23] oder Splinefunktionen benutzen [24, 25].

Ein von Hayes und Halliday [24] benutztes Verfahren, das beliebige Stiitzpunktverteilungen beherrscht, wobei in einem regelmafiigen, tiber die Stutzpunkte gelegten Gitter sog. B-Splines berechnet werden, fuhrt zu einem unvertretbar hohen Rechenaufwand (s. a. Zwischenbericht II[1]).

Nach der von uns verwendeten Methode werden die Stutzpunkte in der Nahe der Interpolationsstelle mit ihrem Abstand gewichtet und durch ein Polynom niedrigen Grades approximiert. Den Wert an der Interpolationsstelle erhalt man nun durch Auswerten dieses Polynoms [26],

Dieses Verfahren der lokalen Polynomapproximation wurde für die Darstellung der Interferogramme gewahlt, weil es relativ kurze Rechenzeiten erfordert und durch Auswerten der Polynomkoeffizientenmatrix sofort wichtige Informationen wie Stellen großer Krümmung oder Stellen grofier Gradienten zu erhalten sind. Aufierdem ist eine leichte Beseitigung von iiberlagerten Keilfeldern moglich.

Das Meßfeld wird dazu von einem regelmäßigen Gitter mit den Gitterpunkten ( $\lambda_i$ ,  $\mu_i$ ) (i = 1, .. n, j = 1, .. m) überzogen. An den Gitterpunkten werden nun zugunsten des Rechenaufwandes Polynome zweiten Grades angesetzt:

(\*) 
$$
P(x, y) = \sum_{r=0}^{2} \sum_{s=0}^{2-r} c_{rs} x^{r} y^{s}
$$

n

Die Koeffizienten an der Stelle ( $\lambda_i$ ,  $\mu_i$ ) werden mit der Nebenbedingung bestimmt, daß die Summe der Fehlerquadrate minimal ist (Gauß'sche Methode der kleinsten Quadrate):

$$
(\ast \ast) \qquad \qquad Q = \sum_{r=1}^{} \ (P_{ij}(x_r, y_r) - z_r)^2 \ w((x_r - \lambda_i)^2 + (y_r - \mu_j)^2) \frac{1}{r} \ \text{Min.}
$$

2  $\text{w(d}^2)$  ist eine Gewichtsfunktion, die die Stützwerte mit großem Abstand zu ( $\lambda$ <sub>i</sub>,  $\mu$ <sub>j</sub>) geringer gewichtet. Durch die Verwendung einer stark abfallenden Funktion für  $w(d^2)$  wie exp( -  $\alpha$  d<sup>2</sup>) hat man den Vorteil, nicht alle Stützpunkte  $(x_{r}, y_{r})$  zur Berechnung von P<sub>il</sub> beriicksichtigen zu milssen, man nimmt nur die Stiitzwerte aus einer bestimmten Umgebung von ( $\lambda$ ,,  $\mu$ ,), bei denen exp( –  $\alpha$  d $^2$ ) größer ist als eine vorgegebene Schranke. Die Werte der Koeffizienten werden dadurch nur unwesentlich verändert. Die Lösung des Gleichungssystems (\*#) lafit sich durch die Bildung der Normalgleichungen

$$
\frac{\partial c_{rs}}{\partial} \quad Q = 0
$$

in die Losung des linearen quadratischen Gleichungssystems

 $A^T A c = A^T z$ 

umformen, wobei A eine n x 6 Matrix ist, c der Koeffizientenvektor und z der Vektor der Funktionswerte an den Stutzstellen. Da die Stiitzwerte, die die ausgewerteten Interferogramme darstellen, zum Teil recht ungleichmäßig verteilt sind, ist es nicht ratsam, den Parameter  $\alpha$  in der Gewichtsfunktion  $\,$  W = exp(-  $\alpha \,$  d $^{2})\,$  fest vorzugeben, da sonst in einem Gebiet mit wenig Stützstellen u. U. eine zu starke Gewichtung der weiter entfernten Punkte, die ja jetzt zur Berechnung mit herangezogen werden müssen, stattfindet. Der Parameter  $\alpha$  wurde daher von der Stützpunktdichte abhangig gemacht.

Die Interferenzordnungsfunktion ist nun durch einen Satz von Polynomkoeffizienten an einem regelmafiigen Gitter gegeben und kann zur Erzielung einer glatten Interpolationsflache leicht mit einem Splineverfahren weiterverarbeitet werden [12].

Die Abb. 13ff zeigen als Anwendung der Polynomdarstellung im Tell b ein Linienbild eines Hologramrns mit den eingezeichneten Gitterlinien und in Teil c die aus der Polynomdarstellung errechnete Interferenzordnungsfunktion in Hohenliniendarstellung. Vergleicht man beide Bilder, so stellt man fest, dafl die Hohenlinien der Polynomdarstellung die Linien des Hologramms sehr gut reproduzieren und daß eine gewisse Glattung der Linien erfolgt ist. Durch die Wahl der Gittereinteilung für die Berechnung der Polynome ist ja eine kleinste auflösbare Struktur der Fläche vorgegeben, wodurch eine Tiefpaßfilterung der Interferenzordnungsfunktion erfolgt. Diese TiefpaBfilterung ist durchaus erwünscht und kann im Falle der Reifentesthologramme sogar für eine Reifenfehlererkennung ausgenutzt werden (s. Kap. 2. 5).

Eine weitere Eigenschaft dieser Darstellung ist in Abb. 23 u. 17 demonstriert. Hier konnte der Bereich des Hologramrns, der durch einen im Sichtfeld liegenden Spreizer verdeckt war, nicht ausgewertet werden. Durch eine Anpassung der absoluten Numerierung des oberen und unteren Bildteils wurde durch die extrapolierende Eigenschaft der Polynomdarstellung die Interferenzordnungsfunktion auch in diesem verdeckten Bereich sehr gut beschrieben, was ein Vergleich mit dem Hologramm sofort bestatigt.

Zur Berechnung der Polynomkoeffizienten wird das Programm PKF63 benutzt, für die Darstellung von Schnittkurven der Polynomfläche auf dem Sichtgerät das Programm PTST82 und zur Berechnung von geometrischen Parametern, wie Krümmungen und Gradienten der Polynomfläche dient das Programm PTST84 (s. a. Programmbibliothek PKFLIB und SPLLIB in Teil II).

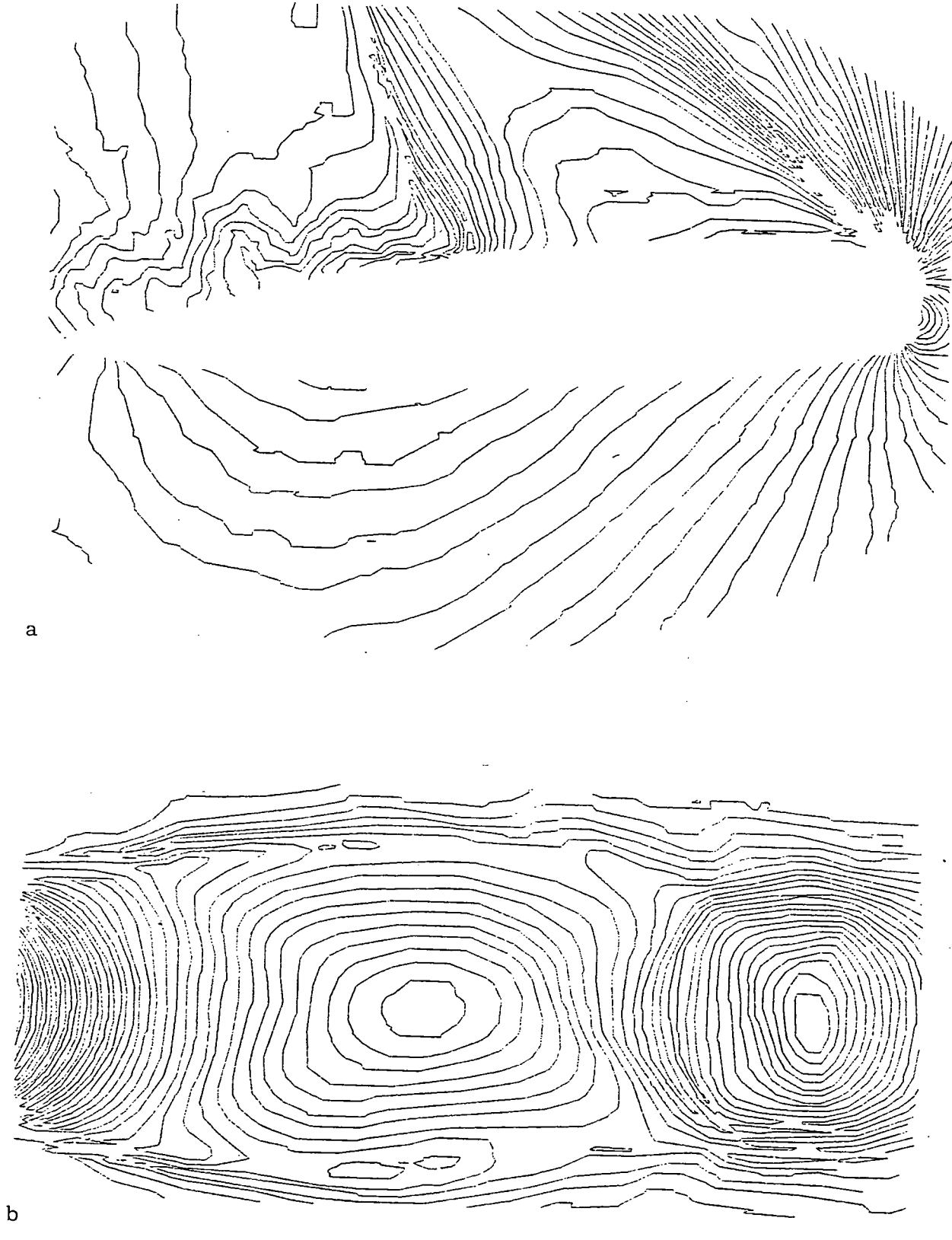

# Abb. 12: Beispiel für die Polygonzugdarstellung der Interferenzstreifen

- a) am Interferogramm der Abb. 3a
- b) am Interferogramm der Abb. 3b

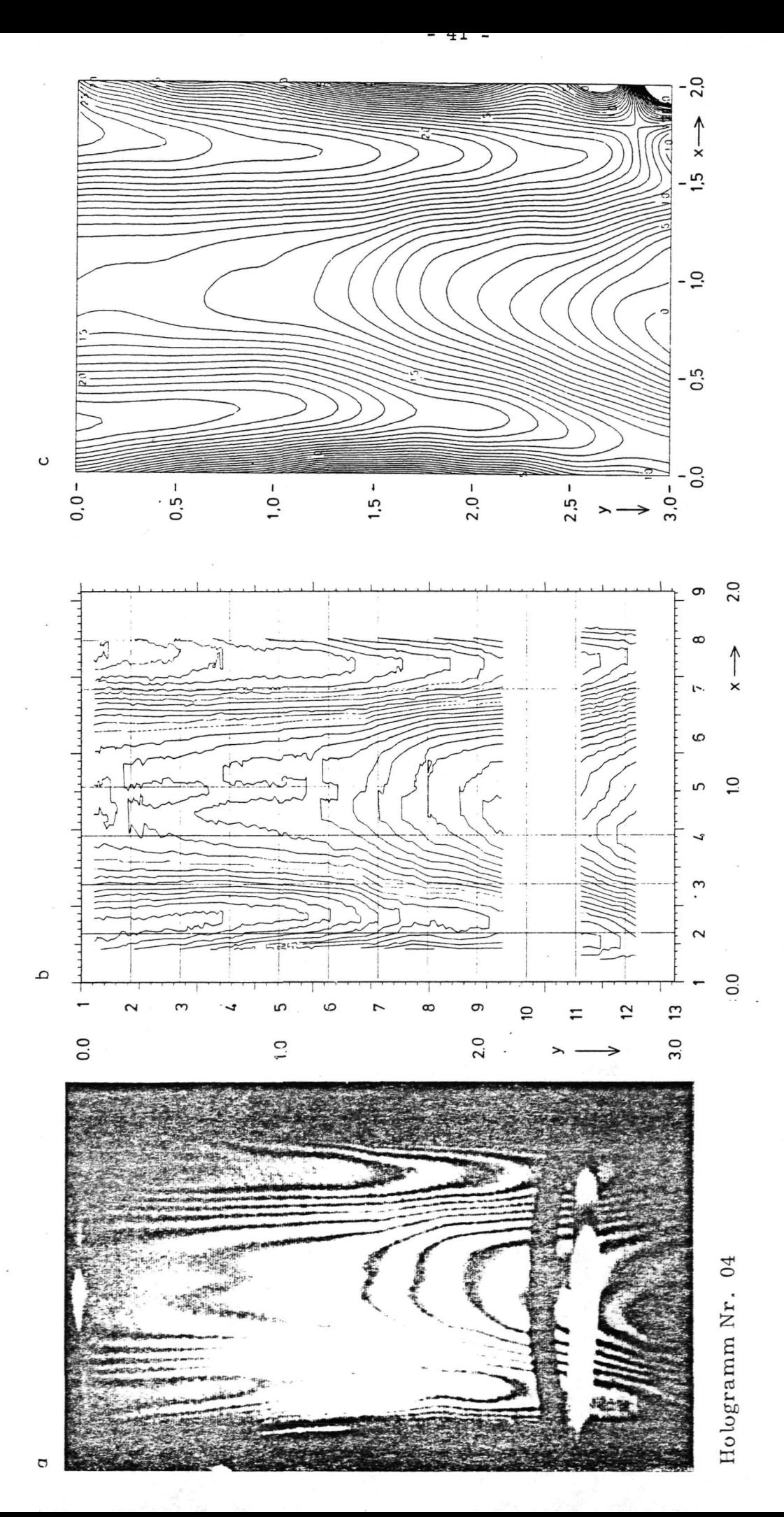

# Beispiel zur Interferenzstreifenextraktion und zur Polynomdarstellung Abb. 13:

- a) Foto des auzuwertenden Hologramms (vom Videomonitor der Aufnahmekamera)
- b) Polygonzugdarstellung der erkannten Streifenränder mit Koordinatensystem und Gitter linien für die Berechnung der Polynomoberfläche
	- c) Höhen limiendarste lung der aus dem numerierten Limienbild b) berechneten Poly-

nomfunktion.

![](_page_45_Figure_0.jpeg)

Beispiel zur Interferenzstreifenextraktion und zur Polynomdarstellung Abb. 14:

a) Foto des auszuwertenden Hologramms (vom Videomonitor der Aufnahmekamera)

b) Polygonzugdarstellung der erkannten Streifenränder mit Koordinatensystem und Gitterlinien

für die Berechnung der Polynomoberfläche

c) Höhen liniendarste llung der aus dem numerierten Linienbild a) berechneten Polynomfunktion.

![](_page_46_Figure_0.jpeg)

C.

a) Foto des auszuwertenden Hologramms (vom Videomonitor der Aufnahmekamera)

b) Polygonzugdarstellung der erkannten Streifenränder mit Koordinatensystem und Gitterlinien für die Berechnung der Polynomoberfläche

c) Höhenliniendarstellung der aus dem numerierten Linienbild a) berechneten Polynomfunktion.

![](_page_47_Figure_0.jpeg)

- Beispiel zur Interferenzstreifenextraktion und zur Polynomdarstellung
- 
- a) Foto des auszuwertenden Hologramms (vom Videomonitor der Aufnahmekamera)
- b) Polygonzugdarstellung der erkannten Streifenränder mit Koordinatensystem und Gitterlinien für die Berechnung der Polynomoberfläche
	- c) Höhen liniendarste llung der aus dem numerierten Linienbild a) berechneten Polynomfunktion.

![](_page_48_Figure_0.jpeg)

c) Höhen liniendarste llung der aus dem numerierten Linienbild a) berechneten Polynomfunktion. linien für die Berechnung der Polynomoberfläche

b) Polygonzugdarstellung der erkannten Streifenränder mit Koordinatensystem und Gitter-

# 2, 5 Summen und Differenzen von Interferogrammen

Die in Kap. 2.4 beschriebene Polynomdarstellung der Interferenzordnungsfunktionen kann außer für die Berechnung von Zeitreihen bei den Strömungsinterferogrammen auch zu einer Mittelung iiber mehrere Interferogramme benutzt werden.

Abb. 18 zeigt eine Anwendung auf Interferogramme eines turbulenten Gasfreistrahls. In Abb. 18b ist eine typische, mit dem Programm FAW 2 eingegebene Polygonzugdarstellungeines solchen Freistrahlinterferogramms dargestellt, wahrend die Abb. 18c eine iiber 20 Interferogramme gemittelte Interferenzordnungsfunktion zeigt. Man erkennt, dad die turbulenten Schwankkungen weitestgehend herausgemittelt sind und dafl die Funktion recht symmetrisch erscheint, was auch theoretisch zu erwarten ist.

In einer Anwendung der Polynomdarstellung auf die Fehlererkennung bei den Reifentesthologrammen wird die "Tiefpaßeigenschaft" dieser Darstellung ausgenutzt, um kleinräumige Oberflächendeformationen zu erkennen. durch die sich Reifenfehler haufig darstellen. Zu diesem Zweck wird an den Punkten des Linienbildes die Differenz zu der berechneten Polynomflache gebildet. Die Oberflächendeformationen, die kleiner sind als die Maschenweite der Polynomdarstellung werden sich durch grofiere Werte in diesem "Hochpaßanteil" abzeichnen. Abb. 19 zeigt zwei solche Differenzbilder. wobei die Größe der Abweichungen von der Polynomdarstellung durch unterschiedliche Symbole kenntlich gemacht ist,

Es zeigt sich, daß sich an den "auffälligen" Stellen auch tatsächlich Reifenfehler verbergen. Hier mufi jedoch noch eine Strukturuntersuchung der Umgebung dieser Gebiete durchgeführt werden, um Aufschluß über die Art der Störung zu gewinnen und die Diagnose zu erhärten (s.a. Kap. 2.6).

![](_page_50_Picture_0.jpeg)

 $\mathtt{a}$ 

 $\mathbf b$ 

÷.,

![](_page_50_Figure_2.jpeg)

![](_page_50_Picture_3.jpeg)

 $\mathsf c$ 

Abb. 18: Beispiel zur Interferogrammittelung

- a) Foto eines Interferogramms eines Uberschallfreistrahls
- b) mit dem Programm FAW2 von Hand eingegebene Streifenverläufe des Interferogramms und Gitterlinien zur Berechnung der Polynomdarstellung
- c) uber 20 Interferogramme gemittelte Polynomdarstellung

Eine weitere Anwendung der Polynomdarstellung 1st die Elimination von iiberlagerten Interferenzfeldern. Bei den Hologrammen ist durch die Art der Aufnahme und der Geometrie der Anordnung ein gewisses Interferenzmuster vorhanden, selbst wenn sich die Reifenoberfläche nicht verformen würde. Eine Möglichkeit der Berücksichtigung dieses Effektes ware, das Grundinterferenzmuster aus der Geometrie der Aufnahmeanordnung rechnerisch zu bestimmen und von den ausgewerteten Interferenzordnungsfunktionen zu subtrahieren. Da jedoch nicht nur geometrische Parameter fur die Form des Grundinterferenzmusters verantwortlich sind, sondern auch solche, die sich aus den Verformungseigenschaften der Reifen ergeben und daher schwer zu iiberblicken sind, soil dieses sog. "Normhologramm" durch Mittelung iiber eine Reihe von Interferogrammen erhalten werden. Abb. 20 zeigt eine erste Approximation eines solchen "Normhologramms", das aus funf Interferogrammen gemittelt wurde. Die Abb. 20 zeigt auflerdem einige Differenzinterferogramme, die mit diesem Normhologramm gebildet wurden.

# 2. 6 Erkennung spezieller Strukturen und Reifenfehler

Nach Aussagen der Fa. Continental stellen sich im Hologramm die Reifenfehler in folgender Weise dar: hohe Liniendichte, unregelmäßiger Linienverlauf, ungleichmäßige Streifenbreiten, geschlossene Linien bzw. Liniensysteme relativ kleiner Flache, sowie nicht auflosbare Strukturen.

Zur Erkennung solcher Gebiete wurde das Programm RFEL entwickelt, das aus der Polygonzugdarstellung des Hologramms bestimmte geometrische Parameter berechnet und mit Hilfe lokaler Auswahlkriterien die Stellen im Linienbild ermittelt, an denen Reifenfehler im obigen Sinne zu erwarten sind. Das Programm liefert zur Vorauswahl schwer auswertbarer Hologramme zunächst einige globale Größen wie das Verhältnis aus der Anzahl

geschlossener Linien zur Anzahl nicht geschlossener Linien, welches bei kontrastschwachen Hologrammen entsprechend große Werte annimmt. Die auflerdem berechnete mittlere Anzahl der Punkte, die zur Darstellung einer Längeneinheit der reduzierten Polygonzüge benötigt wird, ist bei sehr zackigem oder gekriimmtem Linienverlauf ebenfalls relativ grofi. Als weitere geometrische Größen wurde für das gesamte Linienbild eine mittlere Liniendichte und ein mittlerer Linienabstand ermittelt, der zur Auswahl bestimmter Stellen im Bild dient, die fiir Reifenfehler in Frage kommen.

Eine Liste der geschlossenen Linien liefert einen Uberblick bzgl. Lage, Umfang, Flache und Form aller geschlossenen Polygonziige im Bild. Mit einem Parameter wird die Kreisähnlichkeit der Linien ausgedrückt, denn der sogenannte Formfaktor berechnet sich gem.  $\,$  4  $\pi$  \* Fläche/(Umfang) $^{2}$   $^{-}$ und ist gleich 1 fiir die Kreisform. Mit Hilfe dieser geometrischen GroBe lassen sich auch die nach Anwendung des Programms BVSF (siehe Abschnitt 2.2.3 ) noch fehlerhaft verbundenen Linien ermitteln.

Die fiir die Reifenfehlererkennung wichtigen lokalen Storungen des Streifenabstandes werden dadurch bestimmt, daß in jedem Bildpunkt normal zum jeweiligen mittleren Linienverlauf die Abstände zur linken und rechten Nachbarlinie berechnet und falls moglich der Quotient AQ dieser beiden Größen gebildet werden (siehe Abb. 21a)). Berechnet man noch das Verhaltnis AV der Abstandsquotienten zweier aufeinanderfolgender Punkte der Linien, so erhält man bei entsprechend großer Abweichung von 1 die Stellen mit starker Streifenbreitenvariation. Als Reifenfehler kommen aber nur diejenigen Orte in Frage, deren lokaler mittlerer Linienabstand (berechnet als Mittelwert der Abstande Al, ... . A4 in Abb. 21a.)) nicht groB gegenliber dem schon berechneten mittleren Linienabstand des Gesamtbildes ist und die nicht in Randnähe liegen.

![](_page_53_Figure_0.jpeg)

 $-00 -$ 

![](_page_53_Figure_1.jpeg)

Hochpaßanteil und Beispiele zur Strukturanalyse a) und c) Differenzen der Polynomfläche des Hologramms Nr. 16 bzw. Nr. 18 an den Linienpunkten des Streifenfeldes ("Hochpaßanteil") (die Abweichungen sind mit den Symbolen

markiert, wobei ' einer Differenz von 0.075  $'$ , -+= $Oe$ \*# und  $\#$  einer Differenz von 0.75 Streifenbreiten entspricht) b) und d) mit Hilfe der Strukturuntersuchung erkannte Gebiete mit Reifenfehlern

![](_page_54_Figure_0.jpeg)

Gelegentlich stellen sich Reifenfehler als Zacken im Linienverlauf dar; deshalb haben wir diejenigen Stellen im Polygonzugbild ermittelt, an denen starke Richtungsänderungen der Linien zu verzeichnen sind. Die Zackenhöhe ZH und Zackenbreite ZB wurden wie in Abb. 21b) dargestellt, berechnet und mit Hilfe eines lokalen mittleren Linienabstandes (berechnet als Mittelwert der Abstände A1, ..., A4 in Abb. 21b)) normiert. Der Quotient ZH/ZB liefert eine Information iiber die Form des Zackens, wahrend der Parameter ZP = RH \* ZH/ZB mit RH als relative Zackenhöhe zur Auswahl bestimmter Zacken dient, die als Reifenfehler in Frage kommen.

$$
\begin{pmatrix}\nA1 & A2 \\
A3 & A42 \\
A43 & A42\n\end{pmatrix}
$$
\n
$$
A01 = A1/A2
$$
\n
$$
A02 = A3/A4
$$
\n
$$
AV = A02/A01
$$
\n
$$
b
$$
\n
$$
A1 - A22 = A3/A4
$$
\n
$$
A2 = A3/A4
$$
\n
$$
A3 = A42
$$

a

Abb. 21 Skizzen zur Berechnung

- a) des Verhältnisses AV und
- b) von Zackengrößen

Es wurden in der Abb. 19 als Beispiele nur diejenigen Zacken als Kreise eingezeichnet, deren vom Programm RFEL berechnete Grofien RH und ZP gewisse Schwellwerte iiberschreiten und die in einem Gebiet hoher Liniendichte liegen. Als Quadrate sind die Stellen mit starken Storungen im Streifenabstand gekennzeichnet, und wie man an den Ergebnissen sieht, werden die Reifenfehler, die sich in der Polygonzugdarstellung abzeichnen, recht gut erkannt.

# 2. 7 Entzerrung von Objektgeometrien

In vielen Fallen ist es zur Berechnung der Objektfunktion erforderlich, nach dem Vorliegen der Interferenzordnungsfunktion des Objektes eine Koordinatentransformation durchzuführen. Bei den Strömungsinterferogrammen gestaltet sich diese Transformation in der Regel einfacher, da hier nur eine Koordinate behandelt werden muß., wobei die Interferenzordnung bei zweidimensionalen Stromungen durch eine lineare Beziehung und bei rotationssymmetrischen Strömungen durch die Lösung einer Integralgleichung in die entsprechende Dichte umgerechnet wird.

Bei den Reifentesthologrammen ist zusätzlich eine Entzerrung der Ortskoordinaten erforderlich, um die durch die Art der Aufnahme und Reproduktion der Hologramme sowie der Geometrie des Objektes erfolgte Transformation der Objektpunkte ruckgangig zu machen und z.B. die Lokalisierung von bestimmten Strukturen in den Hologrammen in Reifenkoordinaten anzugeben. Abb. 22 zeigt eine Skizze der bei einem bestimmten Reifenformat auftretenden Verzerrungen, die durch die Zentralprojektion eines Torus in eine Ebene entstehen. Da eine Rucktransformation dieser

![](_page_57_Figure_0.jpeg)

# Abb. 22: Skizze zur Verzerrung der Objektkoordinaten durch die Ho logrammaufnahme

 $\varphi$  ist der Winkel in Reifenlaufrichtung und  $\alpha$  der Meridiamvinkel in Grad

( $\varphi$  und  $\alpha$  sind hier für die Reifendimension 12 R 22.5 berechnet)

- 54 -

Abbildung nicht mathematisch geschlossen möglich ist, andererseits aber durch die Abweichungen des Reifens von der Torusform auch nur eine Annaherung sein wurde, konnte man durch Ausmessen einiger auf demReifen markierter Punkte eine genauere Beriicksichtigung dieser Verzerrung erzielen.

Die Durchführung der Rücktransformation kann durch Interpolation auf den Flächen x  $(x, y)$  und y  $(x, y)$ , die durch die vorgegebenen Paßpunkte definiert sind, durch Anwendung von Splinealgorithmen [12] vorgenommen werden. Zur Berechnung einer Transformation der Ebene bei beliebig vorgegebenen Pafipunkten wurde das Programm KTRANF entwickelt (s.a. Teil II).

# 2.8 Rechenzeiten

Die für die Auswertung eines Interferogramms benötigte Rechenzeit teilt sich auf in die Zeit zur Digitalisierung der Vorlagen, der Durchfuhrung eventuell notwendiger Vorverarbeitungsschritte, der Streifenextraktion und Numerierung der Linienbilder und schließlich in die Zeit, die zur Weiterverarbeitung erforderlich ist, wie das Berechnen der Polynomdarstellung und die Fehleranalyse bei den Reifentesthologrammen.

Die Digitalisiergeschwindigkeit hängt von der Abtastfrequenz, d.h. von der verwendeten Auflösung ab. Wegen des Zeilensprungverfahrens bei Videosystemen der CClR-Norm mufl nach der Digitalisierung einer Zeilenfolge 20 ms bzw. 40 ms gewartet werden, bis auf die nachsten Zeilen zugegriffen werden kann (s. Kap. 1. 3). Fiir ein Bild mit einer Auflosung von 512 x 512 Punkten fallen daher etwa 10 Sekunden an, da jeweils zwei Zeilen in einem Zuge digitalisiert werden. Wie bereits in Kap. 1.3 angedeutet, konnten diese Zeiten auf ein Drittel reduziert werden, wenn in einem TV-Frame mehrere Zeilenfolgen abgetastet würden, was technisch möglich ware. Wenn auf Grund lichtschwacher Vorlagen zur Verbesserung des Signal-Rausch-Verhaltnisses eine zeitliche Signalmittekmg durchgefuhrt werden muB, was insbesondere bei den Hologrammen der Fall ist, multipliziert sich die Zeit mit der Anzahl der Mittelungen. Wiirde diese Signalmittelung mit spezieller Hardware in Echtzeit ausgefiihrt (entsprechende Systeme sind in neuerer Zeit auf dem Markt), so wiirde lediglich eine Sekunde fiir eine Mittelung iiber 25 Bilder anfallen.

Fiir die anderen in Kap. 2.1 besprochenen Bildvorverarbeitungsverfahren fallen bei einer Bildgröße von 512 x 512 Punkten ca. 30 Sek. Rechenzeit für die räumliche Mittelung (SM08), ca. 60 Sek. Rechenzeit für die Subtraktion des mittleren Intensitatsprofils (SUBMF3) und ca. 60 Sek. fiir die Grauwerttransformation (S\*TREX 3) an. Diese Zeiten enthalten keine Zugriffszeiten auf externe Speichermedien (I/O-Zeit), da bei einer Kombination der Verfahren durch sequentielle Abarbeitung eine Zwischenspeicherung der Daten nicht erforderlich ist. Lediglich die Anwendung des Programms SUBMF 3 erfordert ein Abspeichern der Daten. Hier wiirden dann noch ca. 20 Sek. I/O-Zeit hinzukommen.

Falls zweidimensionale Filteroperationen (wie in Kap. 2.1.3 beschrieben) fiir die Bildvorverarbeitung angewendet werden, so fallen Rechenzeiten von ca. 20 Min. fiir eine Hin- und Riicktransformation mit Fast-Fourier-Transform-Verfahren an, wenn die Berechnung auf dem PDP 11-Rechner durchgefiihrt wird. Die Zeiten fiir die sich nun anschliefienden Verarbeitungsschritte wie Extraktion der Streifenränder, Numerierung und Polynomdarstellung sind von der Anzahl der Streifen im Interferenzbild abhängig und betragen für ein typisches Hologramm ca. 60 Sek. für die Streifenextraktion und Redundanzreduktion der Polynomziige (Kap. 2.2.2), ca. 40 Sek. fur die Numerierung (NUM1) und ca. 210 Sek. fur die Berechnung der Polynomflache (PKF63) (bei 117 Stiitzstellen wie z.B. in Abb. 13 ff).

Die Reifenfehleranalyse mit dem Programm RFEL benotigt auch je nach Streifendichte unterschiedlich große Rechenzeiten, die in der Größenordnung einiger Minuten liegen, wenn sie am PDP11-Rechner durchgefuhrt werden, weil hier sehr viele Operationen in REAL-Arithmetik implementiert wurden, um in der Entwicklungsphase des Programms keine zusätzlichen Probleme durch Zeitoptimierung zu bekommen.

Fur die vollstandige Auswertung eines typischen Reifenfehlerhologramms mit zeitlicher Mittelung über 20 Bilder, räumlicher Mittelung, Streifenextraktion, Berechnung der Polynomflache, des Differenzhologramms ohne Reifenfehleranalyse fallen Rechenzeiten in der Grofienordnung 10-20 Min. an. Fiir die Auswertung eines Interferogramms ohne zeitliche und räumliche Mittelung mit Berechnung der Polynomoberfläche werden etwa 5-10 Min. benötigt. Diese Zeiten sind für eine Serienauswertung recht hoch, weshalb wir uns für den Einsatz eines Arrayprocessors (AP) am System entschieden haben. Insbesondere bei der Bildvorverarbeitung und' der Berechnung der Polynomoberfläche können die Zeiten nach Einsatz des Arrayprocessors um den Faktor 50-100 reduziert werden, wie Vergleichsrechnungen an einem AP gezeigt haben. Auch die zeitintensiven Segmente der anderen Programme sollen auf den AP verlagert werden, wodurch wir eine Reduzierung der Gesamtauswertezeit auf ca. 20-40 Sek. pro Interferogramm bzw. Hologramm erwarten. Durch den Einsatz des AP sind auch Verfahren der zweidimensionalen Filterung zur Bildvorverarbeitung in der Serienauswertung realisierbar.

# 3. Programme zur Interferogrammauswertung

fc **I CAR TO BE THE REAL PROPERTY AND INTERNATIONAL CARDS** 

**Section Section Section Section Section Section Section Section Section Section Section Section Section** 

Die im vorausgegangenen Text bei der Besprechung der einzelnen Verfahrensschritte zitierten Programme sind in einem zweiten Teil dieses Berichtes zusammengefaßt [27]. In die Programmlisten wurde zum großen Teil erläuternder Kommentar eingefügt, der ein besseres Verständnis der Programme ermöglicht. Dem Band ist außerdem ein alphabetisches Verzeichnis der Programme nachgestellt, das ein bequemes Aufsuchen bestimmter Programme ermoglicht.

Ursprünglich war im Rahmen des Forschungsprojektes vorgesehen, das Programmsystem in ein entsprechendes Auswertesystem beim Projektpartner Continental Gummiwerke zu integrieren. Weil jedoch die. entsprechenden Investitionen dort nicht durchgeftihrt warden, konnte dieser Teil des Projektes nicht realisiert werden.

![](_page_62_Picture_143.jpeg)

 $\ddot{\cdot}$ 

 $[1]$ 

 $[2]$ 

 $[3]$ 

[4] Berggren, R. Analysis of Interferograms. Optical Spectra, (12, 1970), 22-25.

![](_page_63_Picture_165.jpeg)

 $\Delta$ 

![](_page_64_Picture_173.jpeg)

 $\mathbf{r}$ 

ly<br>:e

 $\frac{1}{n} \left( \frac{1}{n} \frac{1}{n} \right) = \frac{1}{n}$ 

 $rac{3}{10}$ 

 $\int_{-}^{x} S -$ 

 $\mathbf{e}$ .

 $\bar{z}$ 

 $en$ 

uly<br>ce

- 62 -

 $\sigma_{\rm F}^{\rm eff}$ 

ť

![](_page_65_Picture_146.jpeg)

د، پ